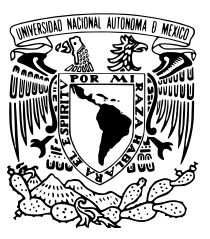

# UNIVERSIDAD NACIONAL AUTÓNOMA de México

FACULTAD DE CIENCIAS

## ESTUDIO DE LA PROPAGACIÓN DE ARREGLOS DE VÓRTICES ÓPTICOS

# T E S I S

QUE PARA OBTENER EL TÍTULO DE: FÍSICO

PRESENTA: SEBASTIÁN BUCIO PACHECO

ASESORA DRA. ARGELIA BALBUENA ORTEGA

Ciudad Universitaria, Mexico, CDMX, 2018 ´

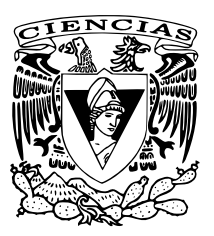

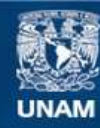

Universidad Nacional Autónoma de México

**UNAM – Dirección General de Bibliotecas Tesis Digitales Restricciones de uso**

#### **DERECHOS RESERVADOS © PROHIBIDA SU REPRODUCCIÓN TOTAL O PARCIAL**

Todo el material contenido en esta tesis esta protegido por la Ley Federal del Derecho de Autor (LFDA) de los Estados Unidos Mexicanos (México).

**Biblioteca Central** 

Dirección General de Bibliotecas de la UNAM

El uso de imágenes, fragmentos de videos, y demás material que sea objeto de protección de los derechos de autor, será exclusivamente para fines educativos e informativos y deberá citar la fuente donde la obtuvo mencionando el autor o autores. Cualquier uso distinto como el lucro, reproducción, edición o modificación, será perseguido y sancionado por el respectivo titular de los Derechos de Autor.

1. Datos del alumno Bucio Pacheco Sebastián 56452884 Universidad Nacional Autónoma de México Facultad de Ciencias Física 30701099-3

2. Datos del tutor Dra. Argelia Balbuena Ortega

3. Datos del sinodal 1 Dra. Martha Rosete Aguilar

4. Datos del sinodal 2 Dra. Rosario Paredes Gutiérrez

5. Datos del sinodal 3 Dr. Neil Charles Bruce Davidson

6. Datos del sinodal 4 Dr. Víctor Manuel Velázquez Aguilar

7. Datos del trabajo escrito Estudio de la propagación de arreglos de vórtices ópticos 102 p 2018

*A mi familia* Que me ha apoyado incondicionalmente para alcanzar mis sueños.

En memoria de mis abuelos *Rosa Pérez* y *Daniel Bucio*. QEPD

—

Quiero darle las gracias a toda mi familia.

Ma', sin tu esfuerzo por sacarnos adelante hubiese sido imposible existir. Pa', por alentarnos a continuar nuestros estudios y superarnos académicamente. Abuelita Dina, tu cariño me hace sentir extraordinario.

A ti carnal, que me inculcaste el amor por las matemáticas desde temprana edad y por todo el apoyo que me has brindado. Chofis, por compartir toda una vida juntos, siendo una inspiración para ser una buena persona. May, eres la parte más importante de mi ser que me hace sonreír día con día. ¡Me hacen feliz y gracias por ser mi familia!

También quiero agradecer a **todo** el grupo de micromanipulación óptica de la UNAM, en especial a Karen Volke por permitirme ser parte de él empezando desde el servicio social hasta la tesis, Arge por tu tiempo, paciencia y enseñanza que me guió paso a paso para concluir este trabajo.

¡Hey Fati! todo el tiempo que compartimos me apoyaste en las buenas y en las malas dándome ánimos para continuar, muchas gracias, no dejes de sonreír y rockear.

Quiero agradecer a **todos** mis amigos por alentarme a ser un buen físico, y como caso particular a Vic, Pablo, Zamora, Pedro y Azote, por ser los mejores amigos que existen y sin ustedes esta vida sería completamente gris, los quiero.

A Toy Selecto (Chavis, En, Samy, Marian, Eric, Cari, Kary Cruz, Oscarín, Fredy, Nayel, Eleazar, Fer y Majo) son una bonita familia, gracias por todo, en especial por aguantarme.

K, gracias por mostrarme lo maravilloso que es la física y por permitirme estar a tu lado construyendo una máscara de fase que se propagará en un haz hasta la eternidad.

Quiero agradecer a la Universidad Nacional Autónoma de México por formar a esta persona y por darme estos valores adquiridos desde la ENP 4 hasta la Facultad de Ciencias. Por último, quiero agradecer al CONACyT por la ayuda económica para terminar esta tesis (ayudante de investigador SNI III Karen Volke Sepúlveda).

#### ÍNDICE GENERAL

- i introducción [1](#page-11-0)
- 1 CONCEPTOS [3](#page-13-0)
- ii vórtices ópticos [7](#page-16-0)
- 2 VÓRTICES ÓPTICOS [9](#page-19-0)
	- 2.1 Propiedades generales [9](#page-19-1)
		- 2.1.1 Singularidades [10](#page-20-0)
	- 2.2 Vórtices y patrones de Speckle [13](#page-23-0)
	- 2.3 Vórtices embebidos en un haz gaussiano: orden y desorden [14](#page-24-0)
		- 2.3.1 Propagación de una distribución de singulari-dades de fase [14](#page-24-1)
		- 2.3.2 Distribución de vórtices con cargas iguales [20](#page-30-0)
		- 2.3.3 Distribución de dos vórtices con cargas opuestas [21](#page-31-0)

#### iii estudio experimental [25](#page-35-0)

- 3 estudio experimental [27](#page-37-0)
	- 3.1 Modulador espacial de luz (SLM) [27](#page-37-1)
	- 3.2 Holograma digital para la generación de vórtices ópticos [28](#page-38-0)
	- 3.3 Limitación [30](#page-40-0)
	- 3.4 Diagrama de flujo [31](#page-41-0)
	- 3.5 Arreglo experimental [32](#page-42-0)
	- 3.6 Desarrollo [33](#page-43-0)
		- 3.6.1 Parámetros de un haz Gaussiano [33](#page-43-1)
		- 3.6.2 Propagación [36](#page-46-0)
	- 3.7 Resultados [37](#page-47-0)
- iv estudio numérico de propagación de un arreglo de vórtices [49](#page-59-0)
- 4 ESTUDIO NUMÉRICO [51](#page-61-0)
	- 4.1 Aproximación de Fresnel [51](#page-61-1)
		- 4.1.1 Propagación a través de una lente [53](#page-63-0)
	- 4.2 Algoritmo de propagación de Fresnel [55](#page-65-0)
	- 4.3 Máscaras difractivas [57](#page-67-0)
	- 4.4 Propagación [58](#page-68-0)
- v discusión [67](#page-77-0)
- 5 discusión [69](#page-79-0)
	- 5.1 Trabajo a futuro [71](#page-81-0)

vi apéndice [73](#page-83-0) a desarrollo teórico [75](#page-85-0) a.1 Amplitud compleja  $V_0(r, θ)$  [75](#page-85-1) B SCRIPT HOLOGRAMAS [79](#page-89-0) B.1 Descripción del algoritmo [81](#page-91-0) C SCRIPT PROPAGACIÓN DE FRESNEL  $8_5$ bibliografía [91](#page-101-0)

#### ÍNDICE DE FIGURAS

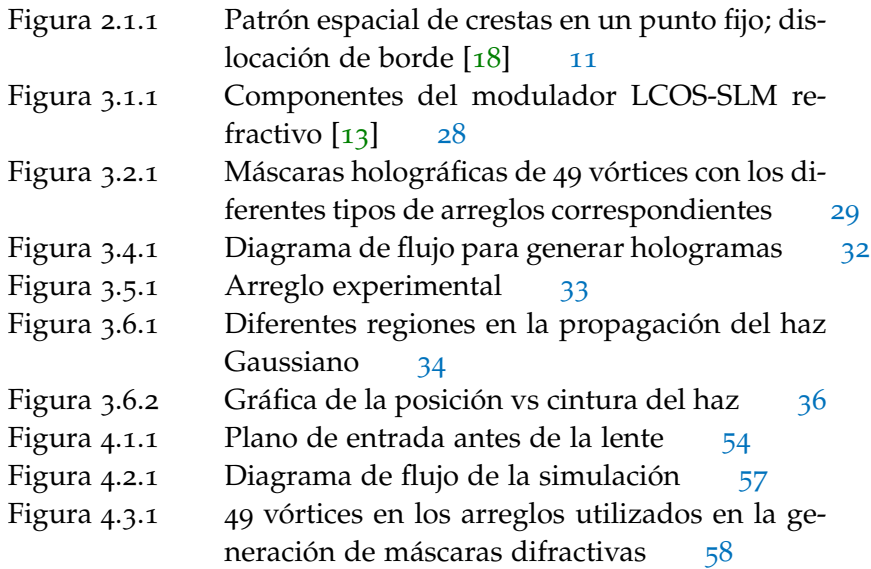

#### ÍNDICE DE CUADROS

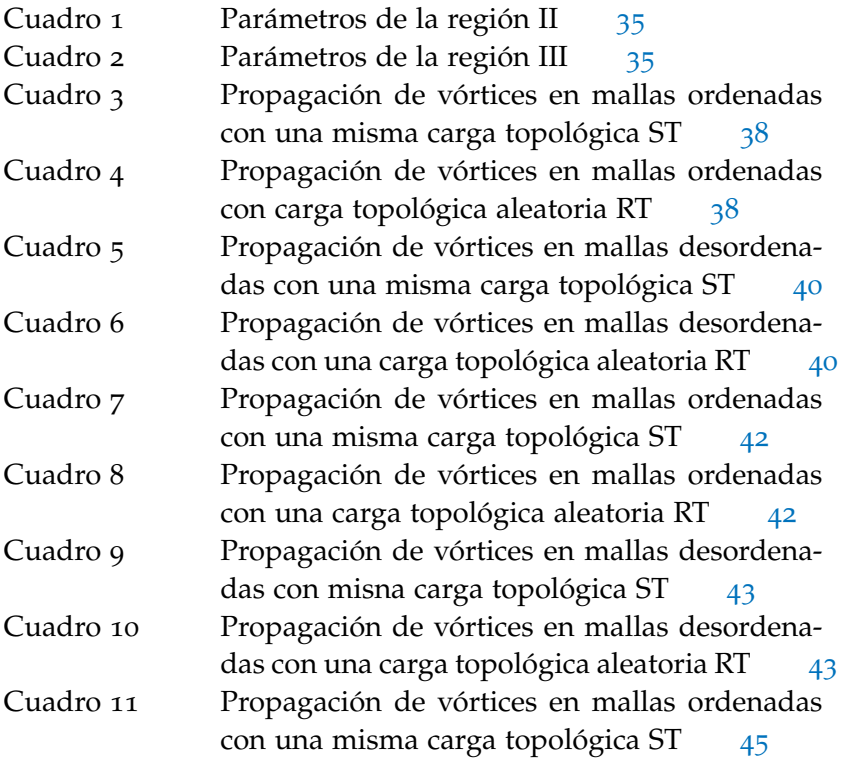

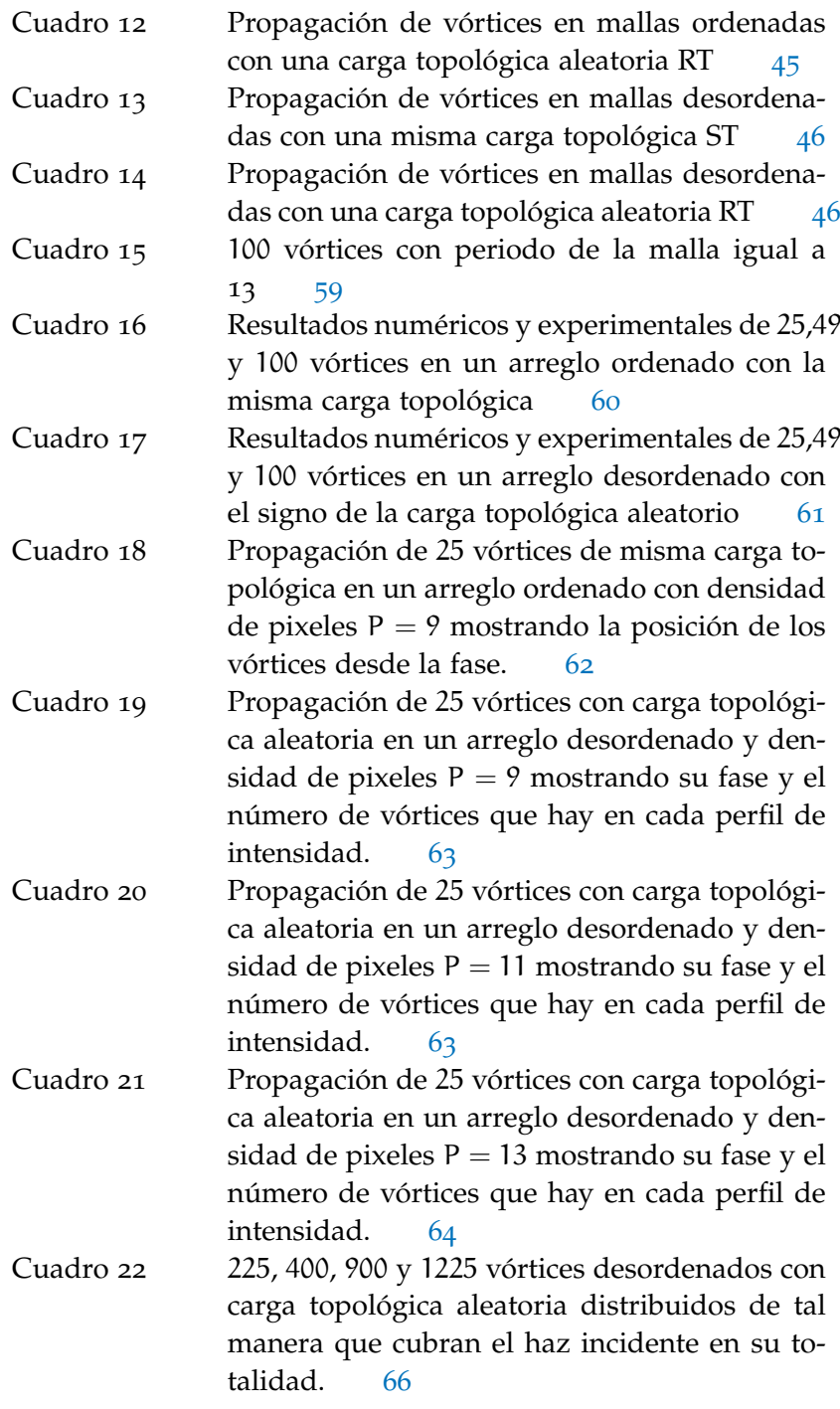

LISTINGS

Mallas.m<sub>[79](#page-89-1)</sub> Propogacion\_Fresnel.m [85](#page-95-1) <span id="page-11-0"></span>Parte I

## INTRODUCCIÓN

# <span id="page-13-0"></span>CONCEPTOS

La óptica es parte fundamental para entender el comportamiento de la luz, ya sea tratándola desde el modelo corpuscular representado por fotones o el modelo ondulatorio que consiste en ver la luz como una onda electromagnética.

Dentro de la óptica se presentan distintos fenómenos tales como la dispersión de la luz, el esparcimiento, la difracción, interferencia, la fluorecencia, etcétera. Si analizamos la parte ondulatoria de la luz, una onda electromagnética transporta energía y momento.

Para representar el flujo de energía electromagnética asociado con una onda viajera se utiliza el vector de Poynting  $\vec{S} = \frac{1}{10}$  $\frac{1}{\mu_0} \overrightarrow{E} \times \overrightarrow{B}$  donde  $\mu_0$  es la permeabilidad magnética,  $\overrightarrow{E}$  el campo eléctrico y  $\overrightarrow{B}$  inducción magnética. La teoría electromagnética de Maxwell indica que las ondas de luz tienen asociado un momento lineal [[8](#page-101-3)].

Una onda electromagnética como lo es la luz, no solo transfiere un momento lineal sino también un momento angular de espín y un momento angular orbital. El momento angular de espín está relacionado con el estado de polarización de la luz, es decir, la polarización circular porta un espín mientras que la polarización lineal no. El momento angular orbital tiene su origen en una dependencia de la fase de la onda en el ángulo azimutal, y tiene una magnitud de lh por fotón  $[15]$  $[15]$  $[15]$ .

Un modo transversal de un frente de onda indica el perfil de intensidad de la onda electromagnética en una región perpendicular al plano de propagación. El haz proveniente del láser con simetría cilíndrica puede estar descrito combinando un perfil gaussiano con un polinomio de Laguerre representado como  $TEM_{p1}$  donde p y l son números enteros que indican los órdenes del polinomio de Laguerre. El modo  $TEM_{00}$  es el de menor orden y tiene la forma de un haz gaussiano. Para el caso de geometría rectangular se tienen los modos  $TEM_{mn}$ , estos modos se caracterizan en términos de los índices m y n que denotan el orden de los polinomios de Hermite en las direcciones x y y [[1](#page-101-5)].El modo fundamental al igual que el de la geometría cilíndrica, TEM<sub>00</sub> corresponde al de un haz gaussiano [[19](#page-101-6)].

Así como se tienen los modos de Hermite-Gauss, se pueden generar modos Laguerre-Gauss LG $^{\rm l}_{\rm p}$  con fase helicoidal generados por

#### 4 conceptos

Tamm, Weiss y Harris. Los haces  $\mathsf{LG}^1_\mathsf{p}$  son un caso partícular de modos con frente de onda helicoidal ya que cuentan con anillos concéntricos y con una fase azimutal  $[1, 6]$  $[1, 6]$  $[1, 6]$  $[1, 6]$  $[1, 6]$ .

John Nye y Michael Berry del año de 1974 en su artículo titulado "Dislocation in wave trains"describen a un vórtice óptico como una singularidad de fase asociada con una dislocación de un frente de onda de tipo tornillo. La dislocación genera un punto de intensidad cero en el centro y es descrita por una fase  $exp(i\omega)$  donde  $\varphi$  es la coordenada azimutal y el cambio de fase del campo cambia por un multiplo entero 2π a lo largo de un búcle cerrado alrededor del núcleo del vórtice donde la fase en ese punto está indefinida. La fase del vórtice gira alrededor del eje de propagación causando una torción del frente de onda de tipo espiral con l hélices entrelazadas, la variable l es un número entero denominado carga topológica, puede tomar valores positivos o negativos dependiendo la dirección de rotación de los frentes de onda.

Una de las formas para generar vórtices ópticos es utilizando la holografía por computadora ya que nos permite controlar la posición de los vórtices, el signo de su carga topológica dando así diferentes tipos de máscaras de fase. Los vórtices son generados al proyectar la máscara de fase sobre un modulador espacial de luz (SLM).

Se han encontrado vórtices ópticos en campos aleatorios como el speckle, fenómeno que se caracteriza por un conjunto de zonas brillantes y obscuras distribuidas de manera aleatoria sobre una superficie y se presenta al interactuar una fuente de luz coherente y un medio rugoso, donde los frentes de onda al reflejarse y transmitirse sobre la superficie rugosa interfieren de manera constructiva o destructiva generando las zonas brillantes y obscuras respectivamente [[3](#page-101-8), [20](#page-102-0)].

Los puntos brillantes de un patrón de speckle han sido ampliamente estudiados con las propiedades estadísticas ópticas como presenta Joseph Goodman en su libro "Statistical Optics", dejando atrás las zonas obscuras [[24](#page-102-1)] que son de suma importancia en este trabajo.

Entonces, si en un patrón de speckle existen vórtices ópticos, la pregunta fundamental a resolver en este trabajo es: **¿será posible crear algún tipo de patrón de speckle a partir de un número determinado de vórtices ópticos?**

El objetivo de éste trabajo es estudiar la propagación de vórtices ópticos embebidos en un haz gaussiano de manera experimental y de forma numérica. Se crean distintos tipos de arreglos modificando los

parámetros que lo caracterizan tales como: la posición de los vórtices sobre la malla ya sea de forma ordenada o desordenada, el signo de la carga topológica y el número de vórtices. Se estudian cuatro tipos de arreglos observando el comportamiento de los vórtices a través de la propagación desde la posición de  $0z_0 = 0$  hasta 60 $z_0$  donde  $z_0$  es la distancia de Rayleigh del haz gaussiano, dicha distancia esta definida como la distancia desde la cintura del haz  $W_0$  hasta que se duplica el área del haz.

La tesis se divide en 4 capítulos, el primero explica lo que es un vórtice óptico desde el punto de vista de John Nye y Michael Berry, así mismo muestra la relación entre los vórtices y un campo aleatorio como speckle, además se hace un análisis teórico de la propagación de N singularidades de fase ya sea con carga topológica positiva, negativa y de ambas cargas dentro de un haz gaussiano.

El segundo capítulo consiste en describir el desarrollo experimental, se explica cómo se imprimen los vórtices en el haz Gaussiano, haciendo uso de un modulador espacial de luz (SLM). Se define una condición sobre el número máximo de vórtices en el haz y los fenómenos producidos si se llega a violar tal cantidad. Se describe el procedimiento experimental y se calculan los parámetros de un haz gaussiano para conocer la distancia de Rayleigh y así tomar los perfiles de intensidad en función de ésta. Por último se muestran los resultados de propagación con distintos arreglos de 25, 49 y 100 vórtices utilizando diferentes valores del periodo de la malla.

El capítulo tercero trata sobre la simulación numérica dando las bases teóricas sobre la aproximación de Fresnel utilizando la transformada de Fourier; en él también se desarrolla numéricamente la propagación con los diferentes tipos de arreglos de vórtices para comparar con los resultados experimentales. Se obtiene información sobre la fase calculándola de forma numérica, utilizando la fase se observan los fenómenos que se presentan al variar la densidad de pixeles de la malla.

En el último capítulo se presenta la discusión sobre los fenómenos observados desde el procedimiento experimental y numérico con base en la teoría antes vista, además se habla respecto al trabajo a futuro enfocado en la propagación de vórtices ópticos.

Parte II

# VÓRTICES ÓPTICOS

#### <span id="page-19-1"></span><span id="page-19-0"></span>2.1 propiedades generales

La forma para describir una onda es por medio de la ecuación de onda. La solución fundamental a dicha ecuación es la onda plana que posee una densidad de energía definida, que es proporcional al cuadrado de la amplitud y su frecuencia [[12](#page-101-9)]. Su fase es constante y los frentes de onda son planos paralelos entre sí y cada uno de ellos es perpendicular al eje de propagación. La siguiente ecuación describe una onda plana en el espacio [[8](#page-101-3)].

$$
\Psi(\vec{r},t) = \rho e^{i(\vec{k}\cdot\vec{r}-\omega t)} = \xi + i\eta
$$
\n(2.1.1)

donde  $\vec{k} = (k_x, k_y, k_z)$  es el vector de onda,  $\vec{r} = (x, y, z)$  es el vector posición, ρ la amplitud real. Recordando que la intensidad del campo esta expresada por I =  $\rho^2$ . Si expresamos la ecuación de onda en términos de la función de onda compleja, ξ sería la parte real y η la parte imaginaria de Ψ ( $\vec{r}$ , t) entonces la fase esta dada por  $\chi = \arctan(\eta/\xi)$  $\lceil 7 \rceil$  $\lceil 7 \rceil$  $\lceil 7 \rceil$ .

Sea la función de onda compleja:

$$
\Psi(\vec{r},t) = \Psi_{R}(\vec{r},t) + i\Psi_{I}(\vec{r},t)
$$
\n(2.1.2)

con Ψ<sub>R</sub> ( $\vec{r}$ , t) parte real y Ψ<sub>I</sub> ( $\vec{r}$ , t) parte imaginaria, la amplitud  $\rho(t)$ no es necesariamente deducible por la observación.

Un método para escribir a  $\Psi_R(\vec{r}, t)$  es usando la transformada de Fourier: [[17](#page-101-11), [18](#page-101-1)]:

$$
\Psi_{\mathsf{R}}\left(\vec{r},t\right) = \mathcal{F}\left\{\Psi_{\mathsf{R}}\left(\omega,t\right)\right\} = \int_{-\infty}^{\infty} \Psi_{\mathsf{R}}\left(\omega,t\right) e^{i\omega t} d\omega \tag{2.1.3}
$$

donde ω es la frecuencia. La parte real de la función compleja puede producirse solo por frecuencias positivas, por lo que la expresión anterior se escribe

$$
\Psi_{R}(\vec{r},t) = 2 \int_{0}^{\infty} \Psi_{R}(\omega,t) e^{i\omega t} d\omega
$$
 (2.1.4)

Otra manera de expresar la función es por medio de los máximos en las crestas. La función es dependiente del tiempo y se tiene un máximo local, entonces satisface lo siguiente [[16](#page-101-12), [17](#page-101-11)]:

$$
\frac{\partial \Psi_{R}}{\partial t} = 0
$$
\n
$$
\frac{\partial^2 \Psi_{R}}{\partial t^2} < 0 \tag{2.1.5}
$$

#### <span id="page-20-0"></span>2.1.1 *Singularidades*

Una singularidad es una dislocación de un frente de onda y son manifestaciones explícitas en la fase [[17](#page-101-11)]. A nivel geométrico, las singularidades se representan como cáusticas que envuelven una familia de rayos. Teniendo en mente lo anterior, podemos llamar singularidad a un vórtice óptico, el cual se representa como una línea en el espacio o como puntos en el plano donde la fase χ de la onda escalar compleja se indetermina [[4](#page-101-13)].

Los frentes de onda pueden tener dislocaciones lineales, como en el caso de los cristales. Por ello describiremos las dislocaciones en cristales con el fin de tener una idea más clara de lo anterior.

Las dislocaciones pertenecen al grupo de imperfecciones lineales y se producen por el deslizamiento entre planos de la red cristalina. La superficie donde ocurre el deslizamiento se conoce como plano de deslizamiento. Las dislocaciones se clasifican en tres grupos en particular; dislocación de arista (borde), dislocación helicoidal (tornillo) y dislocación borde-helicoidal.

La dislocación de arista se extiende indefinidamente por el plano de deslizamiento. Al límite entre la región desplazada y no desplazada se le conoce como dislocación de borde. La dislocación helicoidal consiste en aplicar dos esfuerzos de manera perpendicular a la superficie, uno de ellos en la dirección opuesta al primer esfuerzo y debido a las fuerzas sobre el cristal las celdas se desplazan formando una especie de hélice, de aquí viene el nombre de dislocación de tipo tornillo. Por último la dislocación de tipo borde-helicoidal, como su nombre lo indica son dislocaciones que tienen el defecto mixto.

Para saber de qué tipo de dislocación se trata, es necesario definir dos vectores: el primer vector es unitario y proporciona la dirección de la línea de dislocación; el segundo vector se conoce como vector de Burgers  $\vec{b}$  e indica cuánto y en qué dirección la red arriba del plano de deslizamiento parece haberse desviado con respecto a la red inferior. En la dislocación de arista el vector de Burgers es perpendicular al vector de la línea de dislocación (o vector unitario) y en la dislocación helicoidal  $\bar{b}$  es paralelo al vector de la línea de dislocación [[5](#page-101-14)].

Michael Berry y John Nye notaron que los frentes de onda en una onda también pueden presentar dislocaciones, por lo que hicieron una analogía sobre el fenómeno que se observa en los cristales [[18](#page-101-1)]. El trabajo se originó en comprender los ecos de radio del fondo de la capa de hielo de la Antártida, la estructura espacial del eco puede determinar de forma precisa su posición. Se llevó acabo un experimento de forma análoga pero esta vez utilizando el ultrasonido en lugar de las ondas de radio. La frecuencia relativa baja del ultrasonido permite observar con detalle la estructura de fase del eco estudiado observando dislocaciones del frente de onda. Berry y Nye abordaron este problema de la siguiente manera:

Describiendo la observación inicial utilizando los pulsos ultrasónicos de una pequeña fuente que incide en el aire, sobre una superficie rugosa, los pulsos son medidos por un micrófono movible y son proyectados sobre un osciloscopio. Cada pulso de la fuente lleva consigo aproximadamente 10 ondas sinusoidales de tipo gaussiano. El eco del pulso anterior con una duración ∆t consiste aproximadamente 50 ondas sinusoidales fluctuando en amplitud.

Moviendo el micrófono sobre el eje de propagación se pueden encontrar puntos donde el eco tiene amplitud cero. Para el análisis, podemos seguir dos crestas de las ondas sinusoidales, siendo A la primer cresta y C la segunda cresta, se creará una tercer cresta B entre A y C donde la amplitud sinusoidal sea cero.

Se puede representar a una dislocación de borde en términos de la generación de nuevas crestas. Si tomamos una onda en función del tiempo, sea A la cresta 1 y C la cresta 2. Si el sistema de referencia es el punto P y la onda se propaga hacia el punto R, una nueva cresta B aparecerá en un punto entre P y R llamado Q, el patrón espacial del frente de onda tiene una nueva cresta que termina en N y en dicho punto la amplitud de la onda es cero [[18](#page-101-1)] (FIG. [2](#page-21-0).1.1).

<span id="page-21-0"></span>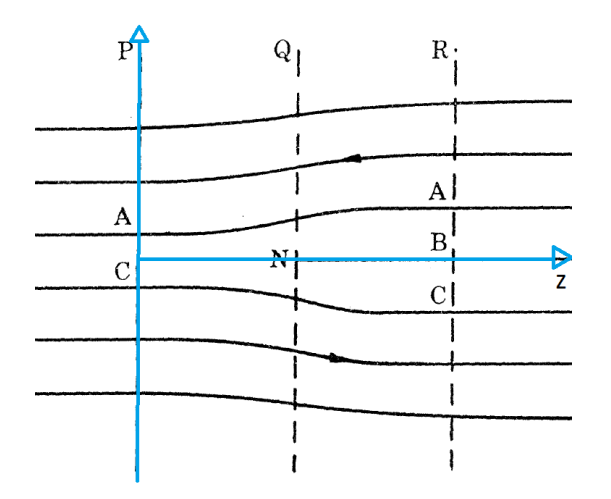

Figura 2.1.1: Patrón espacial de crestas en un punto fijo; dislocación de borde [[18](#page-101-1)]

La dislocación de borde está localizada a lo largo de una línea en el plano transversal y viaja con la onda descrita en la dirección z con una velocidad c que representa la velocidad de la luz, por la siguiente ecuación:

$$
\Psi(\vec{r}, t) = x + ay - ib (z - ct)
$$
 (2.1.6)

Donde a, b son constantes reales y t el tiempo [[16](#page-101-12)].

Por otro lado, la ecuación para una dislocación helicoidal o vórtice con una carga topológica l se obtiene mediante:

$$
\Psi(\vec{r}) = (x - iy)^{l} = r^{l} \exp(i l \theta)
$$
 (2.1.7)

y se caracteriza por el frente de onda en forma de espiral alrededor de la singularidad  $[11]$  $[11]$  $[11]$ .

Al suponer que una onda ha sido reflejada o refractada y teniendo en mente la ecuación  $\Psi(\vec{r},t) = \rho(\vec{r},t) e^{i\chi(\vec{r},t)}$ , los frentes de onda se definen como la superficie de contorno de la fase y en un caso particular las crestas y valles se expresan como:

$$
\chi(\vec{r}, t) = 0 \text{ módulo2}\pi \text{ (crestas)}
$$
  
 
$$
\chi(\vec{r}, t) = \pi \text{ módulo2}\pi \text{ (values)}
$$
 (2.1.8)

<span id="page-22-0"></span>La ecuación anterior muestra que la fase  $\chi$  es una función periódica de periodo 2π, los valores que tome  $\chi$  para las crestas 0, 2π, 4π, ..., nπ con n entero, serán cero. Para el caso de los valles se tienen los valores π, 3π, 5π, ...,(n + 1)π serán π [[17](#page-101-11)].

Por otro lado, una dislocación de onda ocurre cuando la parte real e imaginaria de la función de onda son cero por lo que la amplitud disminuye hasta tomar el valor de cero ( $\rho = 0$ ). Es posible encontrar puntos en el plano donde la amplitud sea cero y la fase quede indeterminada, pero eso no implica que en dicho punto exista una dislocación. La parte fundamental para que haya una dislocación es que la fase satisfaga la condición de la ecuación [2](#page-22-0).1.8 [[18](#page-101-1)].

La dislocación de un frente de onda es un objeto dinámico debido al movimiento continuo de la luz, esto genera una variación en la fase [[21](#page-102-2)]. El punto donde existe la dislocación de onda, la cresta disminuye y la amplitud de la onda se hace cero, en esa región la fase comienza a indeterminarse, la región del centro pertenece a una línea continua en el espacio mientras que la fase circula alrededor de ésta formando un vórtice que puede ser una superficie o línea [[21](#page-102-2)].

El vórtice óptico tiene un núcleo obscuro, donde la amplitud es cero, con una circulación de fase alrededor de él. La dislocación de tipo

tornillo aparece en forma de un frente de onda helicoidal alrededor de la línea de dislocación y éste fenómeno da lugar a la existencia del momento angular orbital en el haz [[21](#page-102-2)].

En un tren de onda que oscila en el tiempo, una dislocación puede ser definida en términos de una integral de línea (Circuito Burgers) tomando el valor de:

$$
\oint d\chi = 2N\pi \tag{2.1.9}
$$

donde N es un número entero. Si definimos la dislocación en términos del circuito Burgers, automáticamente encontramos con precisión el lugar donde la amplitud es cero [[18](#page-101-1)].

#### <span id="page-23-0"></span>2.2 vórtices y patrones de speckle

El fenómeno conocido como speckle se observa cuando una fuente de luz coherente, como el láser, se refleja sobre una superficie rugosa o al interaccionar con un medio inhomogéneo de modo que el campo en determinado punto de observación estará conformado por la suma de las amplitudes de todas las contribuciones de los diferentes puntos de la superficie. Las fases de cada contribución tienen una distribución aleatoria [[3](#page-101-8)].

La imagen en el punto de observación tendrá una apariencia granular con spots brillantes y obscuros debido a la interferencia constructiva y destructiva respectivamente [[20](#page-102-0)]. Como consecuencia de la rugosidad de la superficie, las funciones de dispersión se suman con fases distintas dando lugar a un patrón de interferencia [[24](#page-102-1)].

Por un lado se ha encontrado que en las regiones obscuras de un patrón de speckle existen singularidades de fase asociadas con una dislocación de tipo tornillo; estas singularidades de fase giran en dirección de las manecillas del reloj, o al sentido contrario, siendo solución a la ecuación de Helmholtz. Por otro lado cuando la onda se propaga en el espacio libre, la fase rota tomando los valores posibles de 0 a  $\pm 2l\pi$  donde l es un número entero correspondiente a la carga topológica [[10](#page-101-16)] trazando una espiral en el espacio. Los fenómenos mencionados se refieren a los vórtices ópticos.

En un campo aleatorio gaussiano el número de densidad de vórtices es muy alto ya que el número de dislocaciones en el campo es del orden del tamaño de la región brillante correspondiente al área de coherencia del campo. Debido a la densidad elevada del número de vórtices, estos forman una conexión coherente que domina la fase

#### 14 vórtices ópticos

del campo por lo que los vórtices determinan la estructura de las regiones visibles de los patrones de speckle.

En un campo de speckle los vórtices se encuentran fuertemente anticorrelacionados en signo, es decir que en promedio los vórtices vecinos más cercanos tienen cargas topológicas opuestas.

Las anticorrelaciones entre los vórtices son de origen topológico y como resultado la función de onda debe ser evaluada en un solo punto, esto requiere que tanto el cruce de la parte real como el de la parte imaginaria pasen por el cero. Los vórtices adyacentes deben ser de signo opuesto ya que la alternancia de los signos produce una fuerte anticorrelación en el vecino más cercano del vórtice observado [[20](#page-102-0)].

#### <span id="page-24-0"></span>2.3 vórtices embebidos en un haz gaussiano: orden y desorden

Las singularidades de fase satisfacen la ecuación de Helmholtz  $(\nabla^2 + k^2) \Psi(x, y, z) = 0$ ; la dislocación es descrita por una fase exp (il $\theta$ ) donde θ es la coordenada azimutal que tiene mod2π a lo largo de un bucle cerrado alrededor del núcleo del vórtice [[18](#page-101-1)]. La fase del vórtice gira a lo largo del eje de propagación formando una hélice y la dirección de rotación está marcada por la carga topológica l, donde l puede ser positivo o negativo, dependiendo de la dirección de rotación de los frentes de onda [[22](#page-102-3)].

#### <span id="page-24-1"></span>2.3.1 *Propagación de una distribución de singularidades de fase*

Se puede expresar una onda de la siguiente forma

$$
E(r,t) = V(r,t)exp[i(kz - \omega t]
$$

donde V es la amplitud compleja, k el número de onda y ω la frecuencia.

Si se representa un campo que contiene  $N_k$  singularidades con carga positiva k > 0, localizadas en el punto del plano  $x = x_{n_k}$ ,  $y = y_{n_k}$ , y simultáneamente se tiene  $N'_k$  defectos con carga negativa  $k < 0$ localizadas en  $x = x_{n'_k}$ ,  $y = y_{n'_k}$ , con los valores de k = 0, 1, 2, ..., K embebidos en un haz gaussiano con una cintura de haz  $W_0$ , la representación puede ser descrita por la siguiente expresión:

$$
V_{0}(x,y) = \prod_{k=0}^{K} \prod_{n_{k}=1}^{N_{k}} [(x - x_{n_{k}}) + i(y - y_{n_{k}})]^{k}
$$
  
 
$$
\times \prod_{n'_{k}=1}^{N'_{k}} [(x - x_{n'_{k}}) - i(y - y_{n'_{k}})]^{k}
$$
  
 
$$
\times \exp [-(x^{2} + y^{2})/W_{0}^{2}]
$$
  
(2.3.1)

<span id="page-25-0"></span>Cerca de la singularidad en el punto  $x_{n_k}$ ,  $y_{n_k}$  el frente de onda en términos de las coordenadas se tiene  $x' = x - x_{n_k}$ , y $' = y - y_{n_k}$  dado por:

$$
V'\left(x',y'\right)\propto \left(x'+iy'\right)^k\tag{2.3.2}
$$

lo que representa el tipo de dislocación helicoidal de multiplicidad k.

La ecuación [2](#page-25-0).3.1 tiene un camino posible si el campo contenido lleva una distribución arbitraria de singularidades. Esta representación particular fue elegida porque existen soluciones analíticas en el espacio libre de propagación.

Realizando un análisis completamente matemático y utilizando las variables r y θ del vórtice, se hace el cambio de coordenadas cartesianas a cilíndricas:

$$
x = r\cos\theta
$$
  

$$
y = r\sin\theta
$$
  

$$
z = z
$$

sustituyendo en [2](#page-25-0).3.1 tenemos que:

$$
V_0(r,\theta) = \prod_{k=0}^{K} \prod_{n_k=1}^{N_k} \left[ (r\cos\theta - r_{n_k}\cos\theta_{n_k}) + i\left(r\sin\theta - r_{n_k}\sin\theta_{n_k}\right) \right]^k
$$
  
 
$$
\times \prod_{n'_k=1}^{N'_k} \left[ \left(r\cos\theta - r_{n'_k}\cos\theta_{n'_k}\right) - i\left(r\sin\theta - r_{n'_k}\sin\theta_{n'_k}\right) \right]^k
$$
  
 
$$
\times \exp\left[ -\left(r^2\cos^2\theta + r^2\sin^2\theta\right)/W_0^2 \right]
$$
(2.3.3)

Al realizar el álgebra que se muestra en el apéndice [A.](#page-85-1)1 se obtiene una expresión desarrollada, de ese modo la amplitud compleja en el espacio de coordenadas  $(r, \theta)$  se expresa como:

$$
V_{0} (r, \theta) = \prod_{k=0}^{K} \prod_{n_{k}=1}^{N_{k}} \prod_{n'_{k}=1}^{N'_{k}} \left[ \sum_{\substack{n_{2}=0 \ n_{1}=0}}^{k} A_{pq} r^{p} e^{iq\theta} \right] e^{-r^{2}/W_{0}^{2}}
$$
 (2.3.4)

de la ecuación anterior nombramos a la función general que depende del radio y del ángulo:

<span id="page-26-0"></span>
$$
A(r,\theta) = A_{pq}r^{p}e^{iq\theta}e^{-r^{2}/W_{0}^{2}}
$$
 (2.3.5)

Donde  $p = n_1 + n_2$ ,  $q = n_1 - n_2$ .  $n_1$  y  $n_2$  son el número total de los factores  $exp(i\theta)$  y  $exp(-i\theta)$  respectivamente.  $A_{pq}$  es el producto restante de los factores  $r_{nk}exp(i\theta)$  y  $r_{n'k}exp(-i\theta)$ .

Para calcular el cambio del campo  $V_0(r, \theta)$  bajo una propagación en un medio lineal, se usa la aproximación paraxial. Primero hay que calcular la transformada de Fourier  $\tilde{V}(\rho,\varphi)$  de  $V_0(r,\theta)$  que da el espectro angular, usando la función de transferencia paraxial en el espacio libre en propagación en la dirección z

$$
H(\rho,z)=exp[i\pi\rho^2\lambda z]
$$

donde λ es la longitud de onda, ρ es la frecuencia espacial radial transversal. La transformada de Fourier inversa de  $\tilde{V}(\rho,\phi,z)=\tilde{V_0}(\rho,\phi)H(\rho,z)$ da el campo  $V(r, θ, z)$  después de propagarse una distancia  $z[11]$  $z[11]$  $z[11]$ .

La transformada de Fourier de una funcion g de dos variables independientes x, y es representada por:

$$
\mathcal{F}{g} = \iint_{-\infty}^{\infty} g(x, y) \exp[-i2\pi (f_x x + f_y y)] dx dy
$$
 (2.3.6)

y la transformada de Fourier inversa de una funcion  $G(f_x, f_y)$  se representada como [[25](#page-102-4)]:

$$
\mathcal{F}^{-1}\{G\} = \iint_{-\infty}^{\infty} G(f_x, f_y) \exp[i2\pi(f_x x + f_y y)] df_x df_y \qquad (2.3.7)
$$

Se tiene una función  $g(r, θ)$  que depende de  $(r, θ)$ . Es necesario hacer un cambio de variable de la transformada de Fourier cartesiana a polares, utilizando el teorema del cambio de variable la transformada se representa:

$$
\mathcal{F}{g} = \int_0^\infty r dr \int_0^{2\pi} d\theta g(r,\theta) exp[i2\pi r \rho cos(\theta - \varphi)] \qquad (2.3.8)
$$

Se calcula la transformada de Fourier de la ecuación [2](#page-26-0).3.5 donde la función  $g(r, θ) = A(r, θ)$ :

$$
\tilde{A}(\rho,\phi) = \int_0^\infty r dr \int_0^{2\pi} d\theta r^n \exp(in\theta) \exp[i2\pi r \rho \cos(\theta - \phi)] \exp(-r^2/W_0^2)
$$
\n(2.3.9)

reagrupando los términos y multiplicando por uno (e<sup>−inφ</sup>e<sup>inφ</sup>) se tiene:

$$
\tilde{A}(\rho,\phi) = \exp(\mathrm{i}n\phi) \int_0^\infty r^{n+1} \exp(-r^2/W_0^2) \, \mathrm{d}r
$$
\n
$$
\times \int_0^{2\pi} \mathrm{d}\theta \exp[\mathrm{i}n(\theta-\phi)] \exp[\mathrm{i}2\pi r\rho \cos(\theta-\phi)]
$$
\n(2.3.10)

se realiza el cambio de variable:  $\gamma = \theta - \phi$  por lo que la diferencial es dγ = dθ, el límite inferior de integración cuando θ = 0 es γ = −φ y el límite superior cuando θ =  $2π$  es  $γ$  =  $2π$  –  $φ$ . Sea  $α$  =  $2πρr$  entonces:

$$
\tilde{A}(\rho,\phi) = \exp(\mathrm{i}n\phi) \int_0^\infty r^{n+1} \exp(-r^2/\omega_0^2) \mathrm{d}r
$$
\n
$$
\times \int_{-\phi}^{2\pi-\phi} \mathrm{d}\gamma \exp[\mathrm{i}n(\gamma)] \exp[\mathrm{i}a\cos\gamma] \tag{2.3.11}
$$

se sabe que  $exp[ia cos(\gamma)] = cos[a cos \gamma] + i sin[a cos \gamma]$  sustituyendo en la ecuación anterior. El resultado obtenido:

$$
\tilde{A}(\rho,\phi) = \exp(i\pi\phi) \int_0^\infty r^{n+1} \exp(-r^2/W_0^2) dr
$$
\n
$$
\times \int_{-\phi}^{2\pi-\phi} d\gamma \exp[i\pi(\gamma)] \{\cos[a\cos\gamma] + i\sin[a\cos\gamma]\}
$$
\n(2.3.12)

Al multiplicar por uno  $(e^{in\pi/2}e^{-in\pi/2})$  y sumar un cero al argumento de cos γ = cos(γ +  $\pi/2 - \pi/2$ ), da como resultado:

$$
\tilde{A}(\rho,\phi) = \exp(-i n\pi/2) \exp(i n\phi) \int_0^\infty r^{n+1} \exp(-r^2/W_0^2) dr
$$
  
 
$$
\times \int_{-\phi}^{2\pi-\phi} d\gamma \exp[i n(\gamma + \pi/2)] \{ \cos[\alpha \cos(\gamma + \pi/2 - \pi/2)]
$$
  
+  $i \sin[\alpha \cos(\gamma + \pi/2 - \pi/2)] \}$ \n(2.3.13)

sea  $\lambda = \gamma + \pi/2$  por lo que la diferencial es  $d\lambda = d\gamma$  y los límites de integración están dados por  $\lambda = -\phi + \pi/2$  y  $\lambda = 2\pi - \phi + \pi/2$ escribiendo:

$$
\tilde{A}(\rho,\phi) = \exp(-i\pi\pi/2)\exp(i\pi\phi) \int_0^\infty r^{n+1} \exp(-r^2/W_0^2) dr
$$
  
 
$$
\times \int_{-(\phi-\pi/2)}^{2\pi-(\phi-\pi/2)} d\lambda \exp[i\pi\lambda] {\cos[\alpha \cos(\lambda-\pi/2)]}
$$
 (2.3.14)  
+  $i \sin[\alpha \cos(\lambda-\pi/2)]$ }

Recordando que  $cos(x - \pi/2) = sin x$  entonces:

$$
\tilde{A}(\rho,\phi) = \exp(-i n\pi/2) \exp(i n\phi) \int_0^\infty r^{n+1} \exp(-r^2/W_0^2) dr
$$
  
 
$$
\times \int_{-(\phi-\pi/2)}^{2\pi-(\phi-\pi/2)} d\lambda \exp[i n\lambda] {\cos[\alpha \sin \lambda] + i \sin[\alpha \sin \lambda]}
$$
(2.3.15)

Sea η  $\equiv$   $\phi - \pi/2$ 

$$
\tilde{A}(\rho,\phi) = \exp(-i n\pi/2) \exp(i n\phi) \int_0^\infty r^{n+1} \exp(-r^2/W_0^2) dr
$$
  
 
$$
\times \int_{-\eta}^{2\pi-\eta} d\lambda \{ \cos(n\lambda) + i \sin(n\lambda) \} \{ \cos[\alpha \sin \lambda] + i \sin[\alpha \sin \lambda] \}
$$
(2.3.16)

desarrollando el producto se tiene lo siguiente:

$$
\tilde{A}(\rho,\phi) = \exp(-i n\pi/2) \exp(i n\phi) \int_0^\infty r^{n+1} \exp(-r^2/W_0^2) dr
$$
  
 
$$
\times \int_{-\eta}^{2\pi-\eta} d\lambda \{ \cos(n\lambda) \cos[\alpha \sin \lambda] - \sin[\alpha \sin \lambda] \sin(n\lambda) \}
$$
  
+  $i \{ \sin(n\lambda) \cos[\alpha \sin \lambda] + \cos(n\lambda) \sin[\alpha \sin \lambda] \}$  (2.3.17)

Tomando una expresión de cosenos y senos en términos de la función Bessel de primer orden se tiene [[2](#page-101-17)]:

$$
cos(x sin θ) = J0(x) + 2\sum_{n=1}^{\infty} J2n(x) cos(2nθ)
$$
  
\n
$$
sin(x sin θ) = 2\sum_{n=1}^{\infty} J2n-1(x) sin[(2n-1)θ]
$$
\n(2.3.18)

por lo que

$$
\tilde{A}(\rho, \phi) = \exp(-i n \pi/2) \exp(i n \phi) \int_0^{\infty} r^{n+1} \exp(-r^2/W_0^2) dr
$$
  
\n
$$
\times \int_{-\eta}^{2\pi - \eta} d\lambda \{ \cos(n \lambda) \{ J_0(a) + 2 \sum_{m=1}^{\infty} J_{2m}(a) \cos(2m\lambda) \}
$$
  
\n
$$
- \sin(n \lambda) \{ 2 \sum_{m=1}^{\infty} J_{2m-1}(a) \sin[(2m-1)\lambda] \}
$$
  
\n
$$
+ i \{ \sin(n \lambda) \{ J_0(a) + 2 \sum_{m=1}^{\infty} J_{2m}(a) \cos(2m\lambda) \}
$$
  
\n
$$
+ \cos(n \lambda) \{ 2 \sum_{m=1}^{\infty} J_{2m-1}(a) \sin[(2m-1)\lambda] \}
$$
  
\n(2.3.19)

desarrollando  $(e^{-i\pi/2})^n = (-1)^n i^n$  donde las siguientes integrales tienen un valor:

$$
\int_{-\eta}^{2\pi-\eta} d\lambda \cos(\pi\lambda) J_0(\alpha) = 0
$$
  

$$
i \int_{-\eta}^{2\pi-\eta} d\lambda \sin(\pi\lambda) J_0(\alpha) = 0
$$

se escribe:

$$
\tilde{A}(\rho,\phi) = (-1)^n i^n e^{in\phi} \int_0^\infty r^{n+1} exp(-r^2/W_0^2) dr
$$
  
\n
$$
\times \{2 \sum_{m=1}^\infty J_{2m}(a) \int_{-\eta}^{2\pi-\eta} d\lambda cos(n\lambda) cos(2m\lambda)
$$
  
\n
$$
-2 \sum_{m=1}^\infty J_{2m-1}(a) \int_{-\eta}^{2\pi-\eta} d\lambda sin(n\lambda) sin[(2m-1)\lambda]
$$
  
\n
$$
+ i\{2 \sum_{m=1}^\infty J_{2m}(a) \int_{-\eta}^{2\pi-\eta} d\lambda sin(n\lambda) cos(2m\lambda)
$$
  
\n
$$
+ 2 \sum_{m=1}^\infty J_{2m-1}(a) \int_{-\eta}^{2\pi-\eta} d\lambda cos(n\lambda) sin[(2m-1)\lambda]]
$$
  
\n(2.3.20)

Se trabaja con funciones ortogonales que satisfacen [[2](#page-101-17)]:

$$
\int_{-\eta}^{2\pi-\eta} d\lambda \sin(n\lambda) \cos(2m\lambda) = 0
$$
  

$$
\int_{-\eta}^{2\pi-\eta} d\lambda \cos(n\lambda) \sin[(2m-1)\lambda] = 0
$$
  

$$
\int_{-\eta}^{2\pi-\eta} d\lambda \cos(n\lambda) \cos(2m\lambda) = \pi \delta_{n,2m}
$$
  

$$
\int_{-\eta}^{2\pi-\eta} d\lambda \sin(n\lambda) \sin[(2m-1)\lambda] = \pi \delta_{n,2m-1}
$$

dando como resultado:

$$
\tilde{A}(\rho,\phi) = 2(-1)^n i^n e^{in\phi} \int_0^\infty r^{n+1} exp(-r^2/W_0^2) dr
$$
\n
$$
\times \left\{ \sum_{m=1}^\infty J_{2m}(a) \pi \delta_{n,2m} - \sum_{m=1}^\infty J_{2m-1}(a) \pi \delta_{n,2m-1} \right\}
$$
\n(2.3.21)

Existen dos posibles casos, cuando  $n = 2m$  (par) o  $n = 2m - 1$ (impar), recordando que  $a \equiv 2\pi \rho r$ :

$$
n=2m\ par:
$$

$$
\tilde{A}(\rho,\phi) = 2\pi i^n e^{in\phi} \int_0^\infty r^{n+1} \exp(-r^2/W_0^2) J_n(2\pi \rho r) dr \qquad (2.3.22)
$$

 $n = 2m - 1$  impar:

$$
\tilde{A}(\rho,\phi) = 2(-1)\pi i^n e^{in\phi} \int_0^\infty r^{n+1} \exp(-r^2/W_0^2)(-1) J_n(2\pi \rho r) dr
$$
\n(2.3.23)

Aunque se trabaje con variables pares e impares, los casos anteriores son iguales. Así, se obtiene la expresión general:

$$
\tilde{A}(\rho,\phi) = 2\pi i^q e^{iq\phi} \int_0^\infty r^{p+1} \exp(-r^2/W_0^2) J_q(2\pi \rho r) dr \qquad (2.3.24)
$$

donde  $J_n(x) = \sum_{s=0}^{\infty}$  $(-1)^s$  $rac{(-1)^s}{s!(n+s)!}$   $(\frac{x}{2})$  $\left(\frac{x}{2}\right)^{n+2s}$  es la función Bessel de primer orden. Al resolver la integral, se llega a una expresión que depende de la función hipergeométrica confluente M(a, b;  $-\pi^2 \rho^2 \omega_0^2$ )

$$
\tilde{A}(\rho,\phi) = 2\pi i^q e^{iq\phi} \frac{\Gamma(\alpha)}{\Gamma(b)} W_0^{p+2} (\pi \rho W_0)^q M(\alpha,b; -\pi^2 \rho^2 W_0^2) \quad (2.3.25)
$$

Esta ecuación representa a un campo que contiene una distribución arbitraria de defectos embebidos en un haz gaussiano y puede estar descrita por una fórmula general (ver la ecuación [2](#page-26-0).3.5). Al calcular su transformada de Fourier con una función hipergeométrica confluente, se obtiene el mismo número de defectos; tal función puede representarse con la función error  $erf(x)$  [[2](#page-101-17)]. Se infiere, entonces, que los vórtices están definidos en una región determinada del haz Gaussiano sin salir de él. La posición relativa de los defectos cambia y algunos de ellos eventualmente interfieren destructivamente, teniendo como consecuencia el posible aniquilamiento entre ellos, además hay una fase e<sup>i q to</sup> lo que indica que hay rotación en la propagación  $[11]$  $[11]$  $[11]$ .

#### <span id="page-30-0"></span>2.3.2 *Distribución de vórtices con cargas iguales*

En caso de tener N defectos con carga topológica  $l = +1$ , embebidos en un haz Gaussiano, se considera el campo:

<span id="page-30-1"></span>
$$
V_0(r,\theta) = \prod_{k=1}^{N} [r exp(i\theta) - r_k exp(i\theta_k)] exp(-r^2/W_0^2)
$$
 (2.3.26)

desarrollando el producto encontramos que

$$
V_0(r,\theta) = \exp(-r^2/w_0^2) \sum_{n=0}^{N} B_n (-1)^n [\text{rexp}(i\theta)]^{N-n}
$$
 (2.3.27)

donde

$$
B_n = \sum_{j_1=1}^{N} \sum_{j_2=1}^{N} \dots \sum_{j_n=1}^{N} \prod_{k=1}^{n} r_{j_k} exp(i\theta_{j_k})
$$
 (2.3.28)

Este resultado es interesante, ya que un campo con N defectos cuya carga topológica  $l = +1$  y localizado en posiciones arbitrarias es equivalente a la suma ponderada de ondas helicoidales. Un término general de esta suma tiene la forma de:

$$
A_0(r,\theta) = [r \exp(i\theta)]^{\mathfrak{n}} \exp(-r^2/W_0^2)
$$
 (2.3.29)

donde su transformada de Fourier se representa como:

$$
\tilde{A}(\rho,\phi) = [i\pi W_0^2 \rho \exp(i\phi)]^n \pi W_0^2 \exp(-\pi^2 \rho^2 W_0^2)
$$
 (2.3.30)

Es de notar que la transformada de cada onda helicoidal  $[revp(i, \theta)]^n$ es otra onda helicoidal de la forma  $[i\pi W_0^2 \rho exp(i\varphi)]^n$ , manteniendo la multiplicidad n. El espectro angular de las ondas planas del campo  $V_0(r, \theta)$  es:

$$
\tilde{V}(\rho,\phi) = (i\pi W_0^2)^N \pi W_0^2 \exp(-\pi^2 \rho^2 W_0^2) \prod_{k=1}^N [\rho \exp(i\phi) - \rho_k \exp(i\phi_k)]
$$
\n(2.3.31)

donde  $ρ_k = r_k/πW_0^2$  y  $φ_k = θ_k - π/2$ 

Esta ecuación tiene exactamente la misma forma que la ecuación 2.3.[26](#page-30-1), lo cual indica que un campo con una distribución arbitraria de vórtices con carga topológica  $l = +1$  embebidos en un haz Gaussiano tiene la misma distribución de defectos en su propagación a distancias lejanas del foco, y que todas las posiciones relativas de los vórtices se preservan salvo con una rotación de π/2. Por lo tanto podemos inferir que la distribución de defectos en el haz no varía en su propagación, excepto por una rotación en el patrón y la posición de los vórtices se expande y se contrae conforme el haz se propaga [[11](#page-101-15)].

#### <span id="page-31-0"></span>2.3.3 *Distribución de dos vórtices con cargas opuestas*

Para simplificar el cálculo, se utilizarán dos vórtices, uno con carga positiva y el otro con carga negativa ( $l = \pm 1$ ) localizados en la posición  $x = \pm x_0$  respectivamente, es decir:

$$
V_0(r,\theta) = [revp(i\theta) - x_0][revp(-i\theta) + x_0]exp(-r^2/W_0^2)
$$
 (2.3.32)

siguiendo el procedimiento anterior, calculamos el espectro angular de las ondas planas:

$$
\tilde{V}(\rho,\phi) = (1 - x_0^2/W_0^2 - \pi^2 \rho^2 W_0^2 - 2\pi x_0 \rho \sin \phi) \pi W_0^4 \exp(-\pi^2 \rho^2 W_0^2)
$$
\n(2.3.33)

Usando la función de transferencia de la aproximación paraxial, el campo a una distancia z se representa como:

$$
V(r, \theta, z) = \{-i\xi(1 - i\xi)W_0^2 + [rexp(i\theta) - x_0(1 - i\xi)]
$$
  
× [rexp(-i\theta) + x\_0(1 - i\xi)]\exp[-r^2/W\_0^2(1 - i\xi)](1 - i\xi)<sup>3</sup> (2.3.34)

donde  $ξ = z/z<sub>0</sub>, z<sub>0</sub> = πW<sub>0</sub><sup>2</sup>/λ$ . De forma general, este campo contiene dos defectos de cargas topológicas distintas. Se puede hallar la posición de los defectos igualando la parte real e imaginaria a cero. Dada la igualdad encontramos que:

$$
r(z) = (1 - \xi^2)^{1/2} x_0
$$
  
\n
$$
\sin\theta(z) = \xi (1 + \xi^2)^{-1/2} (W_0^2 / 2x_0^2 - 1)
$$
\n(2.3.35)

<span id="page-32-0"></span>Es interesante expresar la posición de los vórtices en un sistema de coordenadas que se expande mientras el haz se propaga, siendo las coordenadas ( $\mu$ ,  $\nu$ ) normalizadas para el radio de haz  $W(z) = W_0(1 +$ ξ<sup>2</sup>)<sup>1/2</sup>, es decir:

$$
(\mu, \nu) = (1 + \xi^2)^{-1/2} (x, y) / W_0 \qquad (2.3.36)
$$

utilizando las ecuaciones de 2.3.[35](#page-32-0), se calcula la norma del vector y da como resultado  $\|(\mu, \nu)\| = x_0/W_0 = \Delta$ , por lo que las coordenadas de los vórtices están dadas de la siguiente manera:

$$
\mu(z) = \pm [1 - \alpha^2 \xi^2 (1 + \xi^2)^{-1}]^{1/2} \Delta
$$
  
\n
$$
\nu(z) = \alpha \xi (1 + \xi^2)^{-1/2} \Delta
$$
\n(2.3.37)

<span id="page-32-1"></span>donde  $a = (1 - 2\Delta^2)/2\Delta^2$ .

Estas ecuaciones indican que los vórtices se propagan según el movimiento del haz (que transita a lo largo de un círculo de radio ∆ en el sistema de coordenadas y que se expande junto con el haz). Sus trayectorias dependen de la separación inicial 2∆. De ellas se distinguen dos casos [[11](#page-101-15)]:

- $\alpha$  < 1 o  $\Delta$  > 1/2  $\left(x_0 > \frac{W_0}{2}\right)$  las ecuaciones 2.3.[37](#page-32-1) tienen soluciones reales para todos los valores de ξ, lo cual significa que todos los defectos sobreviven a lo largo de la propagación.
- $\alpha > 1$  o  $\Delta < 1/2$   $\left(x_0 < \frac{W_0}{2}\right)$  los dos defectos se mueven hacia ν > 0 a lo largo de un círculo de radio ∆. En ese punto los dos defectos se encuentran en el eje ν e interfieren destructivamente.

Parte III

<span id="page-35-0"></span>ESTUDIO EXPERIMENTAL
Los vórtices ópticos se pueden generar de distintas formas y una de ellas es mediante hologramas hechos por computadora. Con este método es posible controlar la posición exacta de los vórtices así como la carga topológica de cada uno de ellos, logrando tener diferentes tipos de arreglos. El programa para generar las máscaras de fase se encuentra en el apéndice [B.](#page-89-0)

## 3.1 modulador espacial de luz (slm)

El SLM permite controlar diferentes parámetros como: la densidad, posición, carga topológica y número de vórtices. Haciendo uso de la computadora se pueden modificar dichos parámetros para generar distintos tipos de arreglos de vórtices.

Un SLM puede actuar como un holograma de fase que tiene una transmisión t( $x_h$ ,  $y_h$ ) =  $exp[i\phi_h(x_h, y_h)]$  y por lo tanto sólo modifica la fase del haz incidente. Esto es ventajoso porque la intensidad transmitida no se reduce y por lo tanto el rendimiento de la luz se maximiza.

Un haz óptico puede representarse mediante la función compleja

$$
u = a \exp(i\phi) \tag{3.1.1}
$$

donde la amplitud compleja esta expresada por el módulo a y el ar-gumento φ la fase [[14](#page-101-0)].

El aparato utilizado en este experimento es de la marca Hamamatsu lleva por nombre LCOS-SLM de la serie X10468-04 y se trata de un modulador que trabaja con la reflexión de la luz. Al aplicar cambios en el voltaje del electrodo, se forma un circuito de matriz activa sobre el sustrato de silicio. Como se muestra en la FIG. [3](#page-38-0).1.1 La fase es modulada por la capa de cristal líquido alineada en paralelo; la cantidad de modulación depende al nivel del voltaje aplicado y la luz que se refleja sobre el cristal líquido cambia la fase localmente, en función de la forma que tenga la máscara holográfica.

<span id="page-38-0"></span>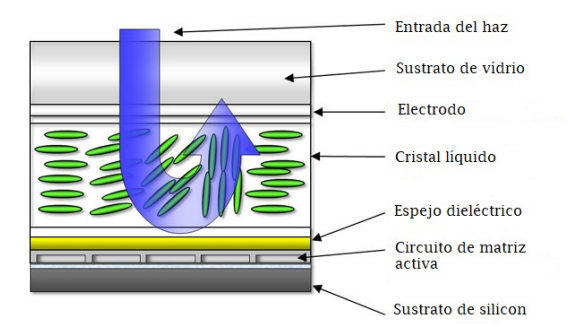

Figura 3.1.1: Componentes del modulador LCOS-SLM refractivo [[13](#page-101-1)]

El SLM esta basado en cristales líquidos de material ferroeléctrico, los cuales se apoyan en el principio de la birrefringencia definida como fenómeno en que la velocidad de fase de una onda que se propaga en un cristal, dependiendo de la dirección de su polarización. Cuando el haz de luz incide en el dispositivo ferroeléctrico en una dirección distinta a la del eje óptico, dos haces de polarización perpendiculares se reflejan entre sí a la salida del dispositivo. Al aplicar una diferencia de potencial al dispositivo ferroeléctrico, el eje óptico se alinea en la dirección perpendicular de los electrodos y al elegir una polarización adecuada es posible transmitir o absorber un haz de luz de entrada.

El modulador LCOS-SLM, controlada por medio de una computadora que utiliza una interfaz digital. El software convierte una imagen de fase con valores de intensidad en escala de grises tomando los valores de 0 − 255, 8bits por pixel, que corresponden a los valores distintos de la fase de 0 a 2π.

Algunas especificaciones del SLM son: tiene una interfaz de video digital como salida, el tamaño de la pantalla es de  $12 \text{mm} \times 18 \text{mm}$ con un total de  $600 \times 800$  pixeles, cada pixel tiene una dimensión de 20μm y en este experimento se tomó como el valor máximo  $2\pi = 208$ en la escala de grises. Cabe agregar que el dispositivo funciona con la longitud de onda de  $510 \pm 50$ nm [[13](#page-101-1)].

## 3.2 holograma digital para la generación de vórtices ópticos

Los parámetros ya mencionados se modifican de acuerdo al tipo de arreglo que se desea estudiar con el fin de generar las diferentes máscaras de fase.

En este trabajo de tesis se generaron cuatro tipos de máscaras y se utilizó la siguiente notación. Sea N el número de vórtices:

- (a) Los vórtices están ordenados en una malla cuadrada y tienen la misma carga topológica NV\_ST
- (b) Los vórtices están ordenados en una malla cuadrada y tienen una carga topológica aleatoria NV\_RT
- (c) Los vórtices están desordenados en posición y tienen la misma carga topológica NVSR\_ST
- (d) Los vórtices están desordenados en posición y tienen una carga topológica aleatoria NVSR\_RT

<span id="page-39-0"></span>La siguiente figura muestra como caso partícular las máscaras holográficas generadas de 49 vórtices en los diferentes tipos de arreglos mencionados

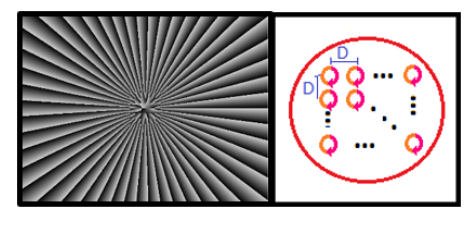

(a) 49V\_ST

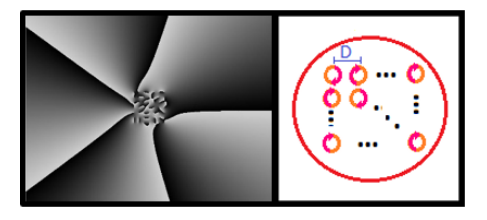

(b) 49V\_RT

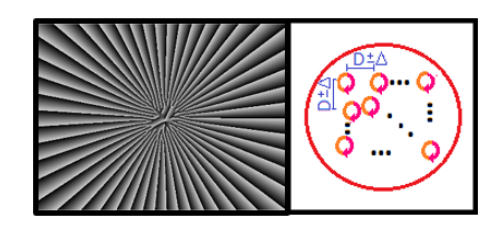

(c) 49VSR\_ST

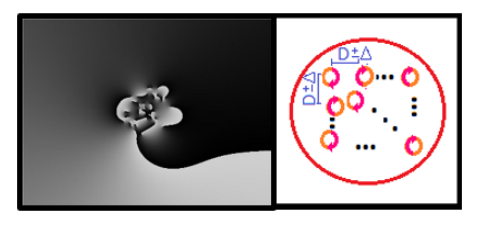

(d) 49VSR\_RT

Figura 3.2.1: Máscaras holográficas de 49 vórtices con los diferentes tipos de arreglos correspondientes

#### 30 estudio experimental

El arreglo de máscaras desordenadas está basado en funciones aleatorias que no representan un patrón o regularidad predecible, por lo que las posiciones de los vórtices en dicho arreglo no serán siempre las mismas, pues el hecho de que cada máscara de fase donde la posición y/o carga topológica del vórtice se elija como aleatoria le otorgará el rasgo de particularidad.

## 3.3 limitación

Una de las limitantes para generar un arreglo de vórtices es la densidad. La densidad de vórtices esta definida como el número de vórtices en un área determinada. Básicamente la carga neta sobre el área donde los vórtices son colocados no puede exceder el área de la circunferencia dividida por la longitud de onda empleada.

La carga topológica total n en una determinada área está dada por:

$$
n = \frac{1}{2\pi} \oint_{c} \nabla \theta \cdot \hat{l} dl
$$
 (3.3.1)

donde θ representa la función fase del haz en un plano perpendicular a la dirección de propagación y la integral es sobre un circuito cerrado que contiene el área de interés, el vector tangente unitario a lo largo del contorno es denotado por  $\hat{\iota}$ , además se divide entre  $2\pi$ para encontrar el valor promedio de la frecuencia espacial a lo largo del contorno.

La frecuencia espacial local indica el espectro angular del campo óptico y el valor máximo de la frecuencia espacial de la propagación de una onda plana es 1/λ donde λ es la longitud de onda. Si la frecuencia espacial promedio en el contorno es mayor a 1/λ entonces hay puntos a lo largo del contorno donde la frecuencia espacial local excede la frecuencia espacial máxima para una onda plana en propagación eso no es posible. Para respetar el valor máximo de la frecuencia hay que tomar en consideración la carga topológica neta sobre una superficie cerrada dividida por la circunferencia con longitud L tal que:

$$
\frac{n}{L} < \frac{1}{\lambda}
$$

Cuando se viola la limitación de la densidad de carga topológica, se producen dos fenómenos: depleción exterior e interior. La depleción exterior ocurre cuando la densidad de carga topológica sobrepasa el valor máximo del radio. Por ejemplo, sea D la densidad de carga topológica distribuida homogéneamente, r el radio de un contorno circular, L el perímetro de la circunferencia. El radio incrementa conforme la circunferencia crece, la carga neta se expresa como  $n = D\pi r^2$ 

y existe un valor máximo del radio en un área contenida sobre la propagación del haz siendo:

$$
r_{\text{max}} = \frac{2}{\text{D}\lambda} \tag{3.3.2}
$$

Si se llegará a violar la ecuación anterior causaría que parte del haz más allá de la región permitida comience a desvanecerse.

Si tenemos un número fijo de vórtices con la misma carga topológica, acomodados en una área lo suficientemente grande, entonces no habrá depleción alguna, pero si están concentrados en una área pequeña tal que la ecuación  $\frac{n}{L} < \frac{1}{\lambda}$  $\frac{1}{\lambda}$  no se satisface, la depleción podría ocurrir. En este caso la frecuencia espacial disminuye mientras que el radio aumenta para un número fijo de vórtices, por lo que la parte exterior del haz se mantiene y no hay depleción externa y como consecuencia se tiene un haz que alberga en la parte interior a los vórtices desvaneciéndose [[9](#page-101-2)]. A esto se le conoce como depleción interior.

El análisis de las propiedades estadísticas de un campo aleatorio de vórtices tal como se encuentra el campo de speckle revela que los vórtices están anticorrelacionados con sus vecinos más cercanos. Esta anticorrelación es de origen topológico y los vórtices tienden a no estar correlacionados con sus vecinos más lejanos. Es destacable que debido a la distancia de separación entre los vórtices, estos se pueden aniquilar o crear nuevos [[20](#page-102-0)].

#### 3.4 diagrama de flujo

Para desarrollar el algoritmo se necesitan las variables que se modificarán a lo largo de cada generación de máscaras, así como recordar que se trabaja con mallas cuadradas.

- a) nvor = representa el número de vórtices por lado
- b) ra = indica si queremos los vórtices ordenados o desordenados, dependiendo la opción elegida
- c) top = elegimos la carga topológica, ya sea con la misma carga o carga aleatoria  $l = \pm 1$
- d) P = periodo de la malla

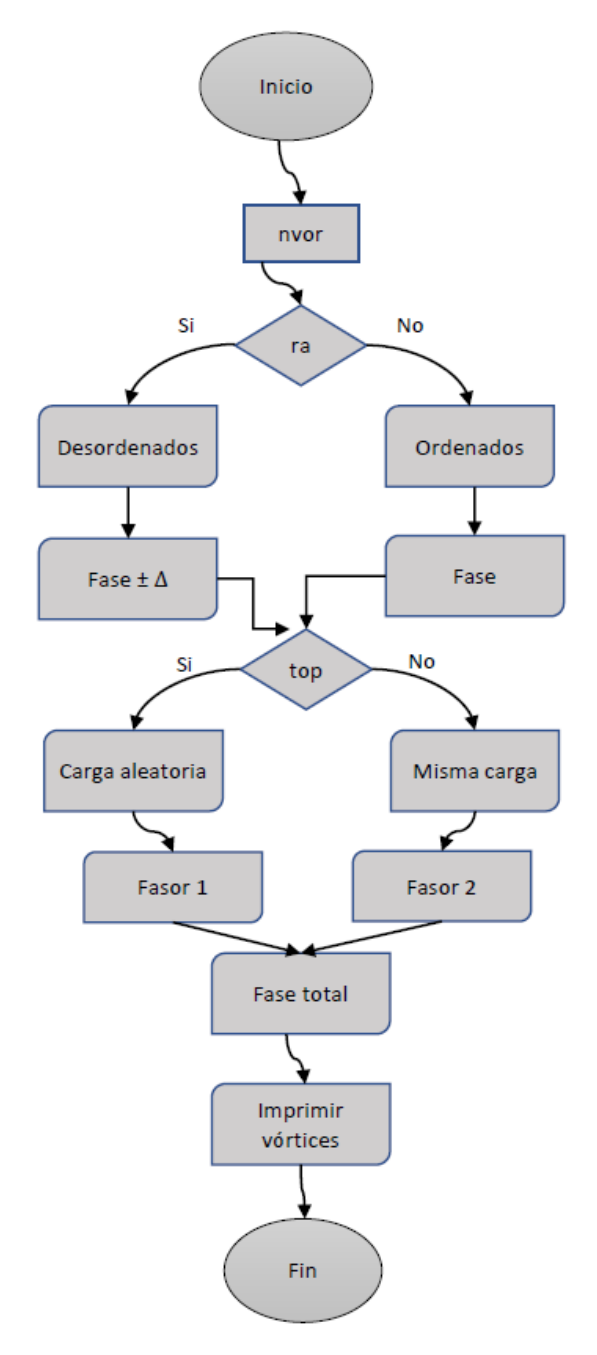

Figura 3.4.1: Diagrama de flujo para generar hologramas

El programa y la descripción de las funciones que se utilizaron se encuentran en el Apéndice [B.](#page-89-0)

## 3.5 arreglo experimental

En la FIG. [3](#page-43-0).5.1 se muestra el arreglo experimental, que consta de un láser de 532nm el cual, para el óptimo desarrollo del experimento, se ajustó a una potencia mínima de  $0.01W = 10$ mW. Enseguida se

<span id="page-43-0"></span>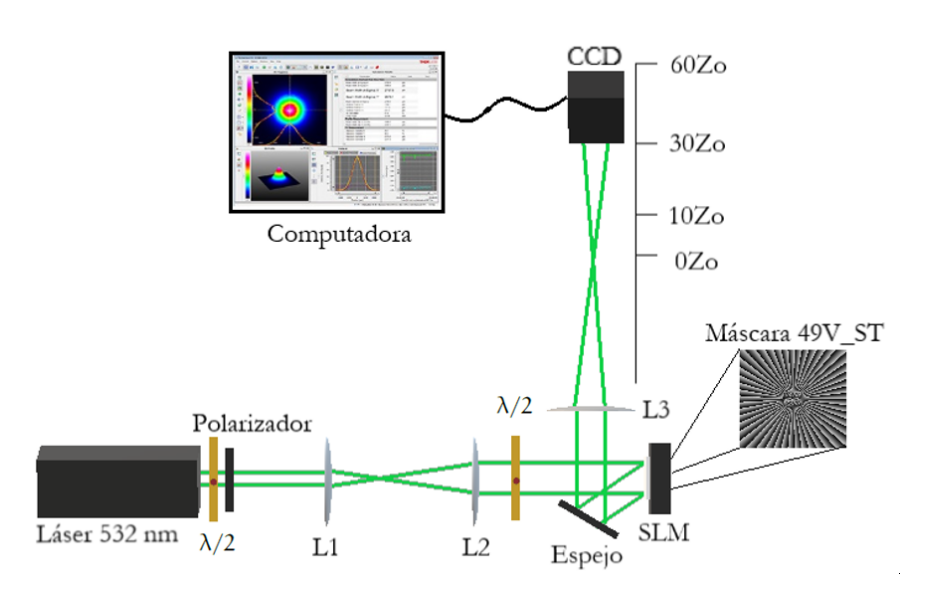

colocó una placa  $\lambda/2$  y polarizador para regular la potencia tomando un valor inicial de  $P_i = 4.3$ mW.

Figura 3.5.1: Arreglo experimental

Dados los parámetros anteriores, se pretende lograr que el tamaño del spot cubra la mayor parte del cristal líquido del SLM con el propósito de que entre el número suficiente de vórtices del experimento. Para tal fin se construyó un telescopio que utiliza dos lentes  $L_1, L_2$ con distancia focal  $f_1 = 5cm$  y  $f_2 = 7.5cm$  respectivamente, de modo que se logre una magnificación de  $M = f_2/f_1 = 1.5$ . Así el tamaño del spot se agrandó 1.5 veces del tamaño del spot inicial del haz.

Debido a las propiedades de la luz cuando el haz al interactuar con el SLM se absorbe, se refleja y se transmite; el haz reflejado podría tener algunas pérdidas de energía y por lo tanto es necesario medir la potencia final que registró un valor de  $P_f = 4.2$ mW. Entre la potencia final e inicial existe una diferencia de 0.1mW.

Se tiene una tercer lente L<sub>3</sub> con una distancia focal de  $f_3 = 40$ cm, ubicada a 40cm después del SLM para hacer que los vórtices interactúen en el plano focal, esto sirve como herramienta para estudiar la propagación y el comportamiento de los vórtices.

## 3.6 desarrollo

## 3.6.1 *Parámetros de un haz Gaussiano*

Entre los parámetros que caracterizan un haz Gaussiano se encuentran el radio del haz  $W(z)$ , su curvatura R(z), su cintura  $W_0$  y la

## 34 estudio experimental

distancia de Rayleigh  $z_0$ . A continuación se muestran las ecuaciones de los parámetros del haz:

$$
W(z) = W_0 \left[ 1 + \left(\frac{z}{z_0}\right)^2 \right]^{1/2}
$$
  
\n
$$
R(z) = z \left[ 1 + \left(\frac{z_0}{z}\right)^2 \right]
$$
  
\n
$$
W_0 = \left(\frac{\lambda z_0}{\pi}\right)^{1/2}
$$
\n(3.6.1)

<span id="page-44-2"></span>cuando el haz se transmite a través de una lente delgada, las ecuaciones relacionadas son las siguientes:

$$
W'_0 = MW_0
$$
 Cintura del haz  
\n
$$
M = \frac{M_r}{(1+r^2)^{1/2}}
$$
 Magnificación (3.6.2)

<span id="page-44-1"></span>donde  $r = \frac{z_0}{z-f}$  y  $M_r = \vert \frac{f}{z-f} \vert$ z−f | y z es la distancia de propagación desde la salida del telescopio [[19](#page-101-3)], es decir desde lente 2 hasta la lente 3, tomando un valor de  $z = 146$ cm y f la distancia focal de la lente.

De acuerdo al arreglo experimental, tenemos diferentes parámetros del haz Gaussiano los cuales dependen de la región en que se encuentre quien lleva a cabo el experimento. Las mediciones del perfil de intensidad, representando por  $z_1$ , se ubican en la región III como se muestra en FIG. 3.6.[1](#page-44-0):

<span id="page-44-0"></span>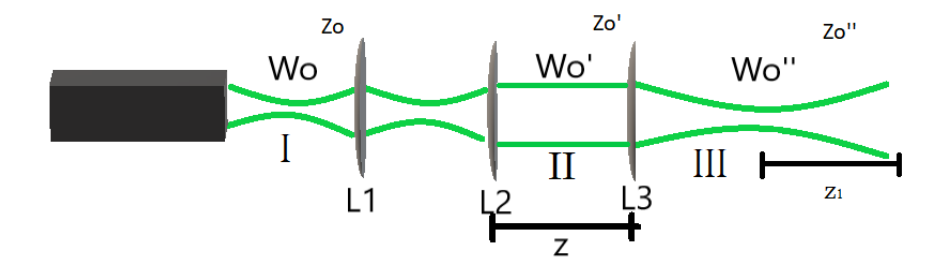

Figura 3.6.1: Diferentes regiones en la propagación del haz Gaussiano

## 3.6.1.1 *Cálculo teórico*

En la región I tenemos que  $W_0 = 1.125$ mm y  $M = 1.5$ , por lo tanto en la región II habrá que calcular el valor de la cintura de radio  $W_0^\prime$ utilizando la ecuación  $3.6.2$  $3.6.2$ . La distancia de Rayleigh  $z'_0$  para esta re-gión se calcula de la ecuación [3](#page-44-2).6.1 tomando el valor de  $z_0 = \frac{\pi W_0^2}{\lambda}$ . La magnificación de la ecuación  $3.6.2$  $3.6.2$ , y despejando  $z_0$  de la ecuación [3](#page-44-2).6.1 que se encuentra en término de r. Así podemos resolver las ecuaciones para determinar los valores:

| 1.6875mm | 16.8161m |  |
|----------|----------|--|

Cuadro 1: Parámetros de la región II

<span id="page-45-0"></span>El valor del radio del haz que llega al modulador (es decir  $W_0'$ ) también fue obtenido de forma experimental usando un perfilómetro dando el valor de  $W_0' = 1.689$ mm el cual da un valor muy cercano al cálculo teórico.

La región III es la zona donde se llevaron a cabo las mediciones, por esta razón es necesario conocer el valor de la distancia de Rayleigh  $z_0''$ . Usando el valor de  $W_0^{'}$  de la tabla [1](#page-45-0) necesitamos calcular  $W_0^{\prime\prime} = MW_0^{\prime\prime}$ y para tener los valores de la magnificación de la lente 3, tomamos el valor de su distancia focal f<sub>[3](#page-44-1)</sub> = 40cm y usando las ecuaciones  $3.6.2$ se tiene:

|  | $39.9 \mu m$   9.4 mm   0.377   15.864 m   0.0237 |  |
|--|---------------------------------------------------|--|

Cuadro 2: Parámetros de la región III

## 3.6.1.2 *Medición experimental*

Para medir los parámetros del haz de forma experimental en la región III se hizo lo siguiente:

- ∗ Para tomar el perfil de intensidad del haz, se utilizó una cámara CCD BEAM PROFILER modelo BC106N – VIS de la marca THORLABS.
- ∗ Después se midieron 40cm de la lente utilizando un flexómetro para ubicarse en el foco, además se colocó un riel graduado sobre la mesa de trabajo, en el cual se marcó ese punto.
- ∗ El riel estaba graduado desde 0 a 300 milímetros, la CCD se colocó en la posición de 20mm y con el software de THORLABS BEAM se capturó el perfil en esa posición, desplazando la CCD cada 10mm hasta llegar a los 300mm. Se capturó la imagen sobre cada posición, teniendo un total de 29 imágenes almacenadas.
- ∗ Las imágenes en conjunto se pusieron en un programa hecho en MATLAB en el que se caracteriza un haz utilizando una función Gaussiana por medio de la intensidad de las imágenes. El programa lee las imágenes y, posteriormente crea matrices en

x y y; captura el valor mínimo evaluado en la función Gaussiana calificado en las matrices y la imagen obtenida muestra una gráfica de la posición contra el tamaño de la cintura del haz.

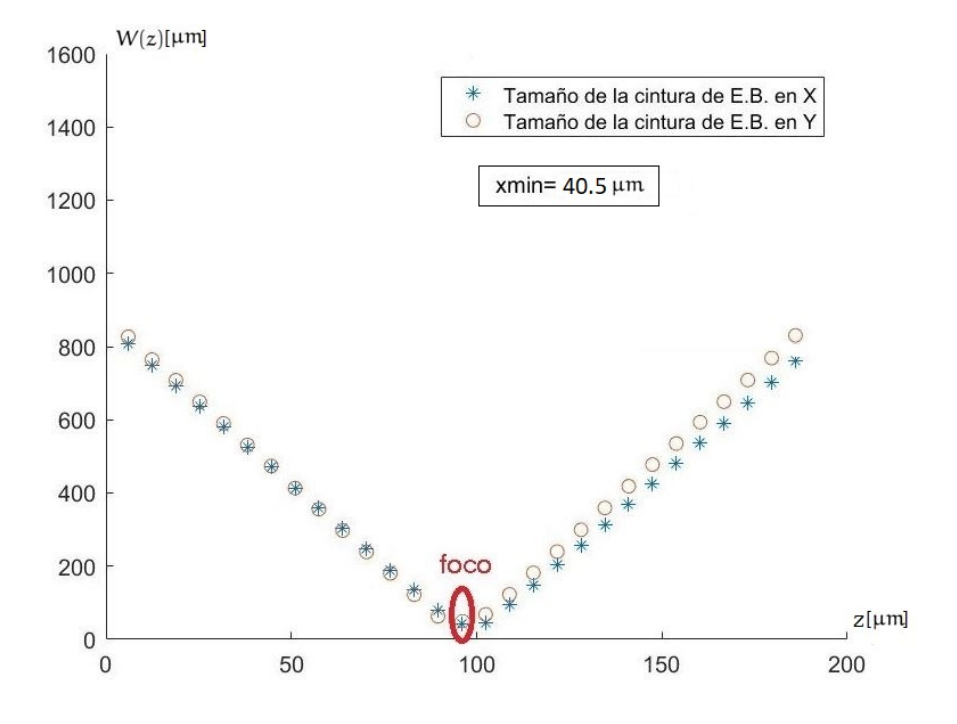

Figura 3.6.2: Gráfica de la posición vs cintura del haz

La cintura del haz en la coordenada x es igual a  $W_{0x} = 40.5 \mu m$ 

#### 3.6.2 *Propagación*

El experimento consiste en tomar el perfil de intensidad en las distancias  $z_1 = 0$ , 10 $z_0$ , 30 $z_0$  y 60 $z_0$ . Sobre la propagación del haz de los diferentes tipos de arreglos de vórtices las máscaras fueron generadas variando los diferentes parámetros mencionados anteriormente (FIG. [3](#page-39-0).2.1). A través de tales mediciones, se observará el comportamiento de los vórtices en cada posición.

El periodo de la malla (P) en pixeles indica qué tan separados se encuentran los vórtices y, ya que en estos experimentos se tomaron los valores de P = 9, 11 y 13, el número de vórtices a utilizar serán 25, 49 y 100.

Se conoce el valor de la cintura del haz  $W_{0x} = 39.9 \mu m$ , calculada teóricamente para obtener el valor de la distancia de Rayleigh con un valor de  $z_0 = 9.4$ mm.

Usando los datos de la caracterización tenemos la posición en el riel donde se encuentra el foco y, en esa posición, se toma como referencia el valor de  $z_0 = 0$ . Para saber la ubicación sobre el riel de las distancias 10 $z_0$ , 30 $z_0$  y 60 $z_0$  se multiplica el valor por  $z_0 = 9.4$ mm marcando el resultado correspondiente sobre el riel graduado para caracterizar las siguientes posiciones:

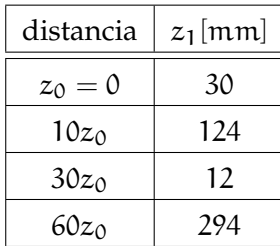

## 3.7 resultados

Para cada valor del periodo de la malla se obtendrán dos recuadros: el primero muestra el arreglo de la malla ordenada; y el segundo el arreglo desordenado. Ambos recuadros están divididos con los datos experimentales de vórtices con misma carga topológica y con carga topológica aleatoria, como se muestra a continuación:

## 38 estudio experimental

Los recuadros [3](#page-48-0) y [4](#page-48-1) corresponden a las máscaras con un periodo de malla en pixeles de  $P = 9$  mostrando los resultados del perfil de intensidad de 25, 49 y 100 vórtices.

<span id="page-48-0"></span>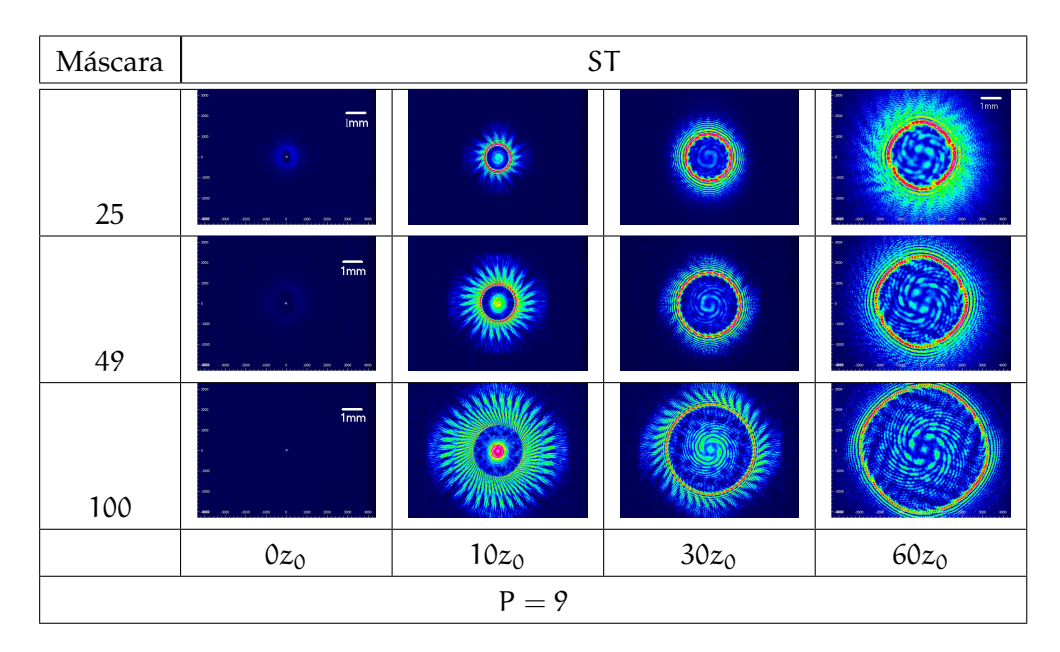

Cuadro 3: Propagación de vórtices en mallas ordenadas con una misma carga topológica ST

<span id="page-48-1"></span>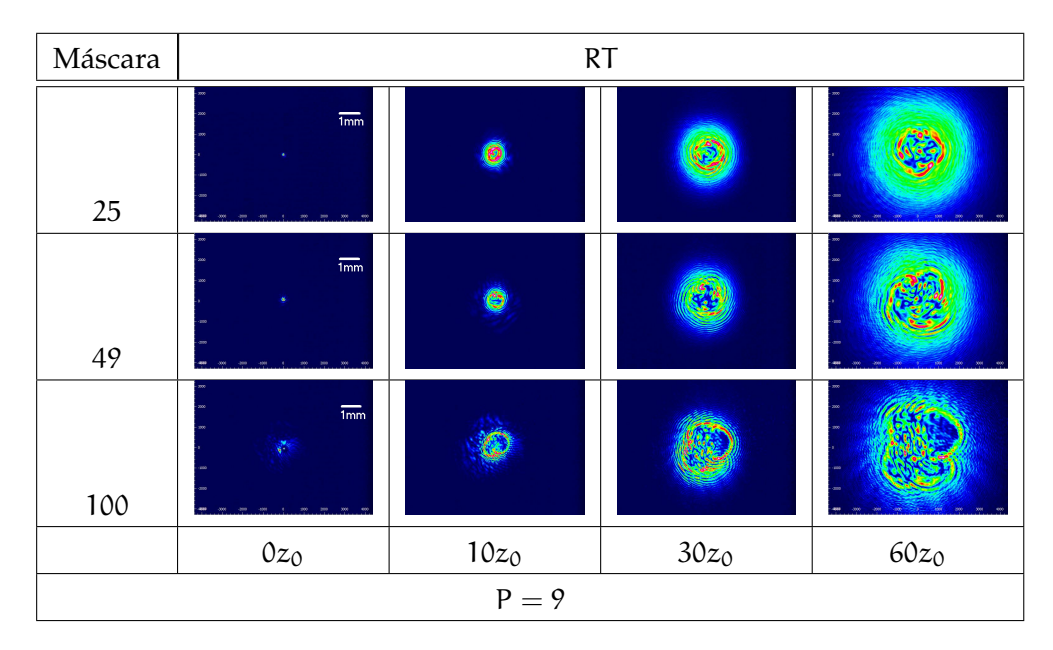

Cuadro 4: Propagación de vórtices en mallas ordenadas con carga topológica aleatoria RT

Los resultados anteriores corresponden a la propagación de arreglos de vórtices ordenados. Cuando todos los vórtices tienen la misma carga topológica, el perfil de intensidad del haz se mueve como

una sola estructura y rota conforme a su propagación. Se puede observar que el haz modifica su tamaño como lo hace el haz portador, es decir; se expande o contrae dependiendo de la posición  $z_1$  en la que se encuentre. En la posición del foco se observa un pico de intensidad como de un haz Gaussiano. La densidad de pixeles es  $P = 9$ , significa que los vórtices están muy juntos, de hecho no se llegan a apreciar hasta una distancia de  $z_1 = 60z_0$ . Como se mostró en la teoría, se espera que el arreglo original de vórtices se reconstruya a distancias lejanas del plano focal. A distancias muy cortas, cerca de la cintura, un anillo se forma debido al fenómeno de depleción interna explicado anteriormente.

Cuando las cargas topológicas son aleatorias, aunque la malla sea completamente ordenada, el haz presenta un perfil de intensidad aleatorio, es decir aparecen puntos brillantes y obscuros, debido, tal vez a la aniquilación y posible creación de vórtices debido a la interacción que existe entre ellos (sección 2.3.[3](#page-31-0)). El haz modifica su tamaño y en el foco se ve acomulada la intensidad como lo hace el haz Gaussiano, pero a diferencia del caso anterior no tiene una rotación definida. Con respecto al número de vórtices, se puede observar que el patrón aleatorio se expande hasta llenar todo el haz. En este caso, no aparece la formación de un anillo de intensidad.

## 40 estudio experimental

Utilizando los parámetros anteriores, con la variación de que la malla en donde se encuentran los vórtices está desordenada, se obtuvieron los recuadros [5](#page-50-0) y [6](#page-50-1):

<span id="page-50-0"></span>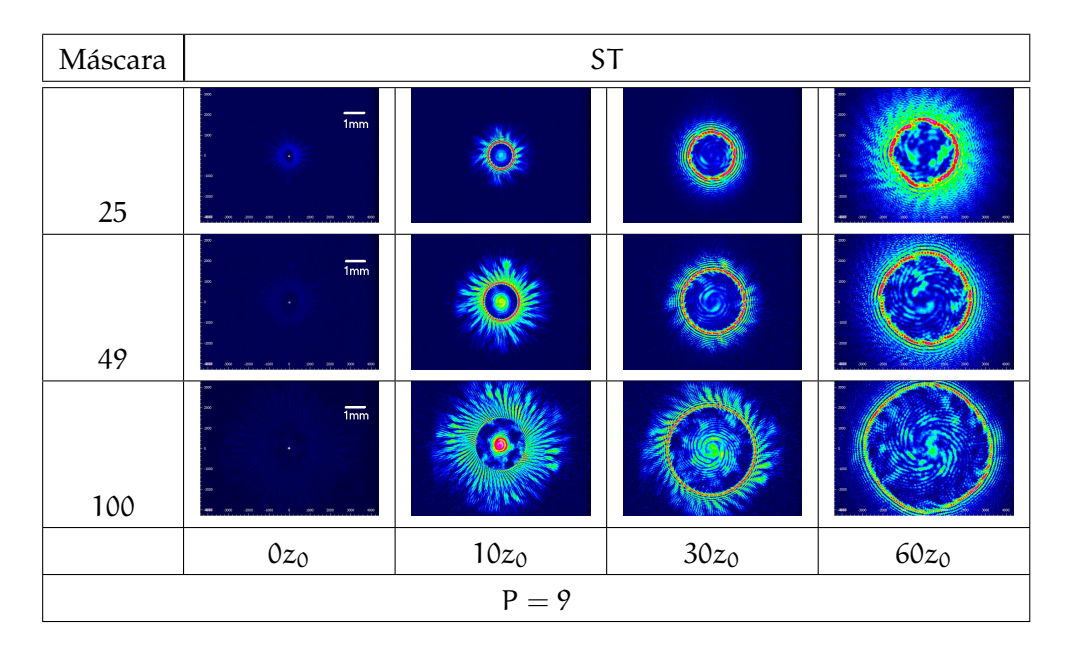

Cuadro 5: Propagación de vórtices en mallas desordenadas con una misma carga topológica ST

<span id="page-50-1"></span>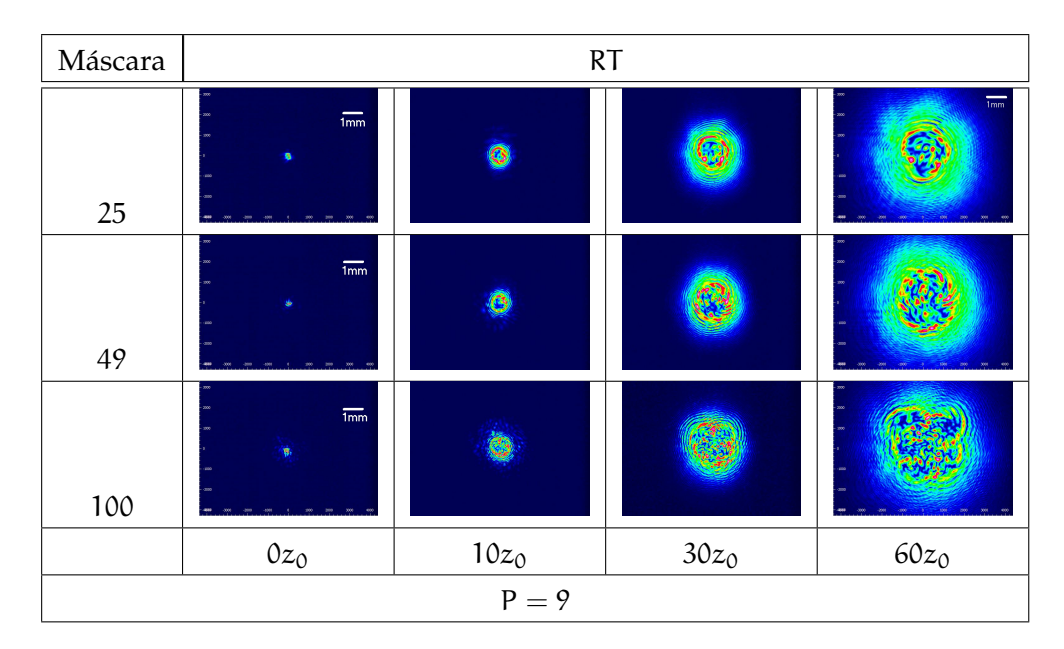

Cuadro 6: Propagación de vórtices en mallas desordenadas con una carga topológica aleatoria RT

Al analizar los resultados de los vórtices ubicados en una malla desordenada, se tiene para los vórtices con una misma carga topológica se puede observar que el haz sigue propagándose como una sola estructura. El número de vórtices afecta la extensión de dicha

estructura sobre el haz. El anillo de intensidad se sigue formando debido a la depleción interna, de lo cual se puede concluir que se trata de un efecto que sucede cuando las cargas de todos los vórtices son del mismo signo sin importar su distribución. En el foco se observa solo una región con intensidad como sucede con el haz Gaussiano.

Si las singularidades de fase tienen cargas topológicas aleatorias, se observa que, al igual que en el caso anterior, existe una distribución de intensidad aleatoria. Los vórtices se expanden o contraen conforme el haz Gaussiano se propaga y en el foco se mantiene una región acumulada de intensidad. No se observa una rotación en grupo y es posible concluir, en esta primera parte, que la aleatoriedad en el perfil de intensidad se debe más a la carga topológica de los vórtices que a su posición.

## 42 estudio experimental

Los recuadros [7](#page-52-0) y [8](#page-52-1) representan las máscaras en una malla ordena-da y los recuadros [9](#page-53-0) y [10](#page-53-1) de una malla desordenada. Estos resultados mantienen un periodo en pixeles de  $P = 11$  de 25,49 y 100 vórtices:

<span id="page-52-0"></span>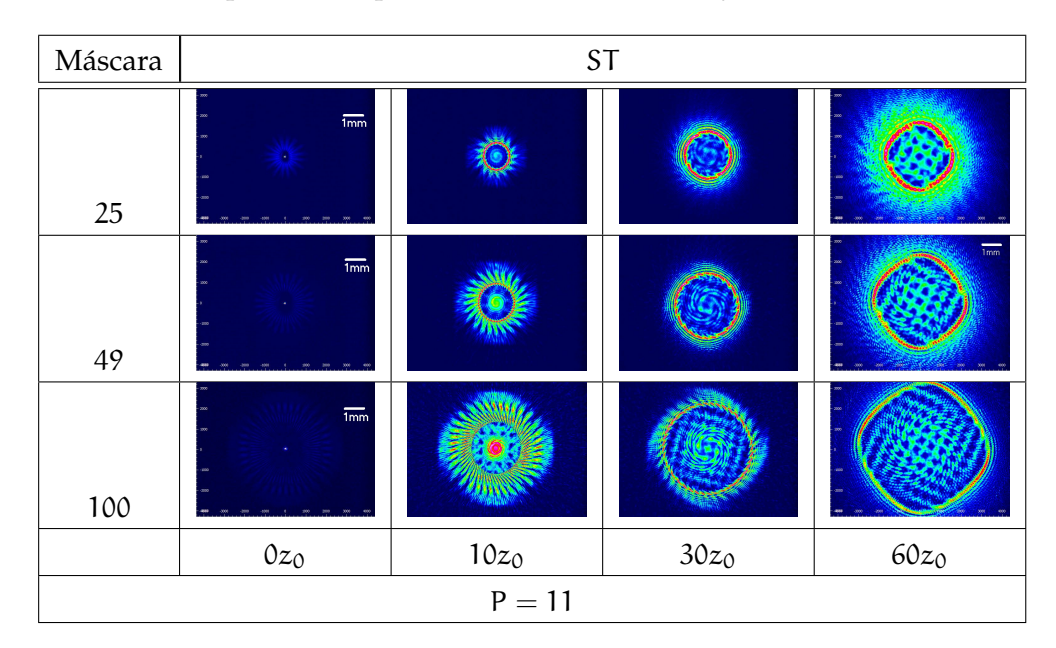

Cuadro 7: Propagación de vórtices en mallas ordenadas con una misma carga topológica ST

<span id="page-52-1"></span>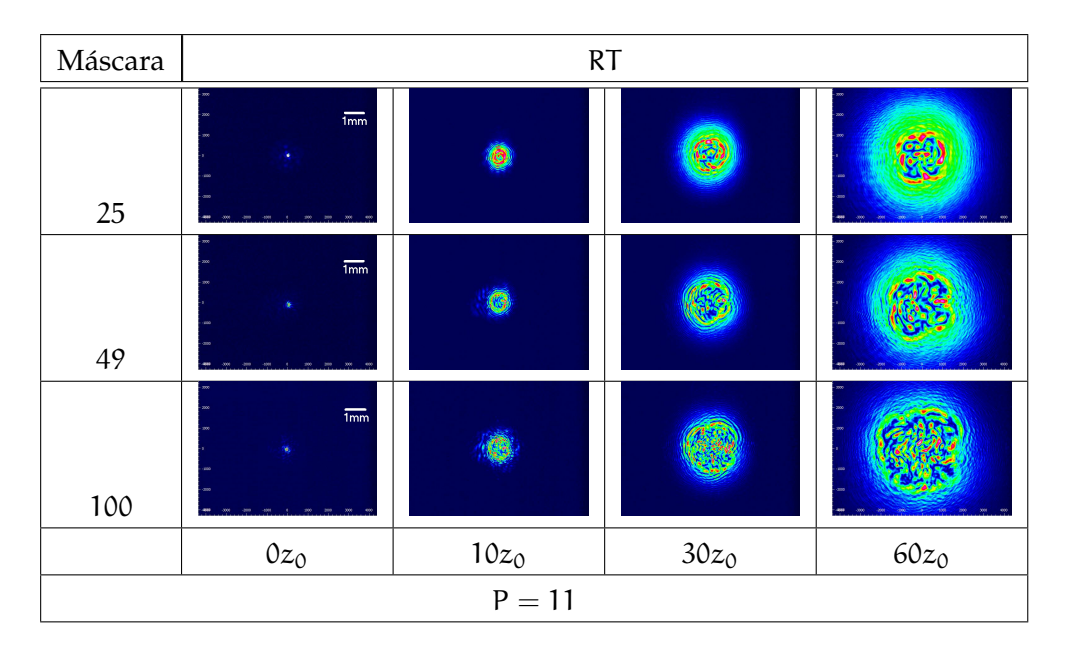

Cuadro 8: Propagación de vórtices en mallas ordenadas con una carga topológica aleatoria RT

<span id="page-53-0"></span>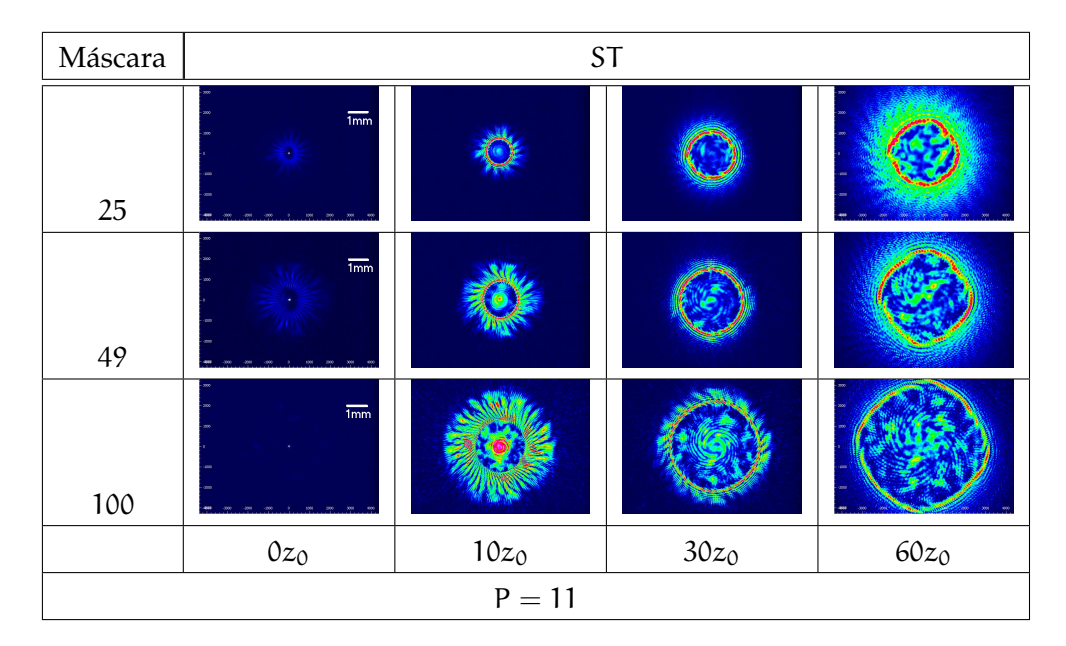

Cuadro 9: Propagación de vórtices en mallas desordenadas con misna carga topológica ST

<span id="page-53-1"></span>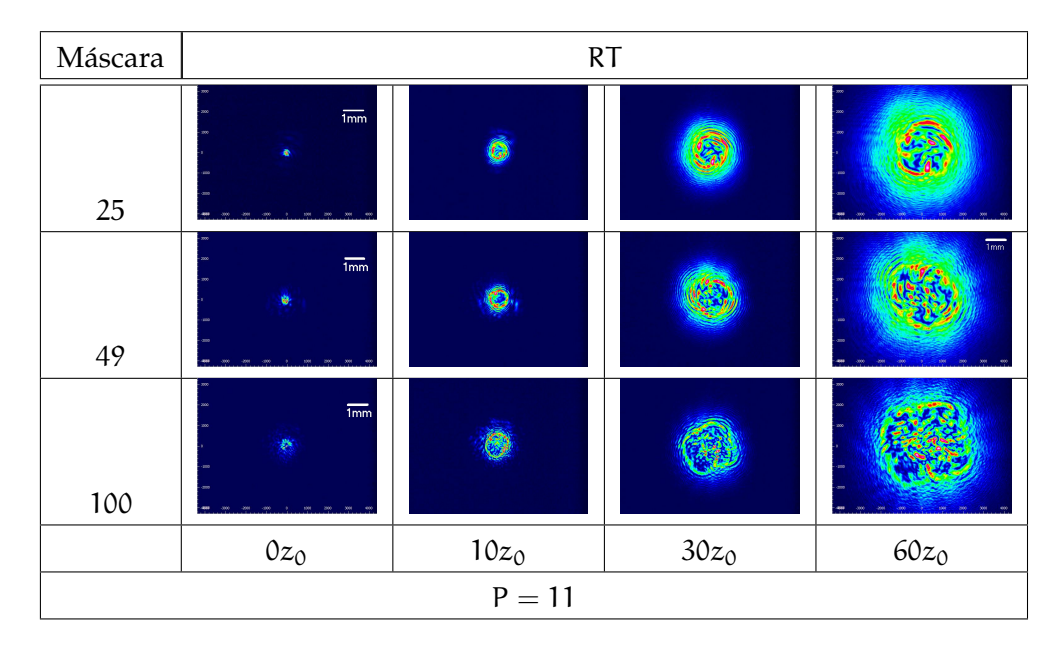

Cuadro 10: Propagación de vórtices en mallas desordenadas con una carga topológica aleatoria RT

A pesar del comportamiento similar entre este caso y  $P = 9$ , hay algunas diferencias que se expondrán a continuación.

En el caso donde la carga topológica es la misma para todos los vórtices y se encuentren en una malla ordenada (cuadro [7](#page-52-0)) es plausible observar los vórtices a una distancia de propagación más cercana que en el caso anterior  $(30z<sub>0</sub>)$ , esto es debido a que los vórtices están más separados y tienden a ocupar un área mayor en el haz portador.

Si el signo de las cargas topológicas es aleatorio, incluso dentro de una malla ordenada (cuadro [8](#page-52-1)), se observará que el patrón de intensidad continúa siendo aleatorio. Sin embargo, parece que las zonas oscuras se agrandan conforme el haz se propaga, debido, probablemente, a que aumenta la distancia de separación de los vórtices.

Cuando la malla es desordenada y la carga topológica no presenta variación (cuadro [9](#page-53-0)), se observa que el resultado es similar al que se obtiene de un caso totalmente ordenado. Su diferencia radica en que no se puede observar la posición en la que se encuentran los vórtices.

En el caso totalmente aleatorio (cuadro [10](#page-53-1)), se nota que, así como en el caso donde la posición es ordenada y la carga topológica aleatoria (cuadro [8](#page-52-1)), la distribución de intensidad no tiene una forma definida, lo cual le permite generar de un tipo de intensidad aleatoria.

Es importante destacar que entre más juntos están los vórtices, a distancias de propagación cortas, por ejemplo  $10z_0$  - las interacciones entre vórtices se aprecian más. No obstante a distancias mayores, como  $60z_0$  - las interacciones parecen ser menos frecuentes debido a la separación entre vórtices.

Los recuadros [11](#page-55-0) y [12](#page-55-1) representan 25, 49 y 100 vórtices en una malla ordenada. Al utilizar la misma cantidad de vórtices, pero en una malla desordenada, se obtienen los recuadros [13](#page-56-0) y [14](#page-56-1); todos los resultados tienen una densidad de pixeles  $P = 13$ .

<span id="page-55-0"></span>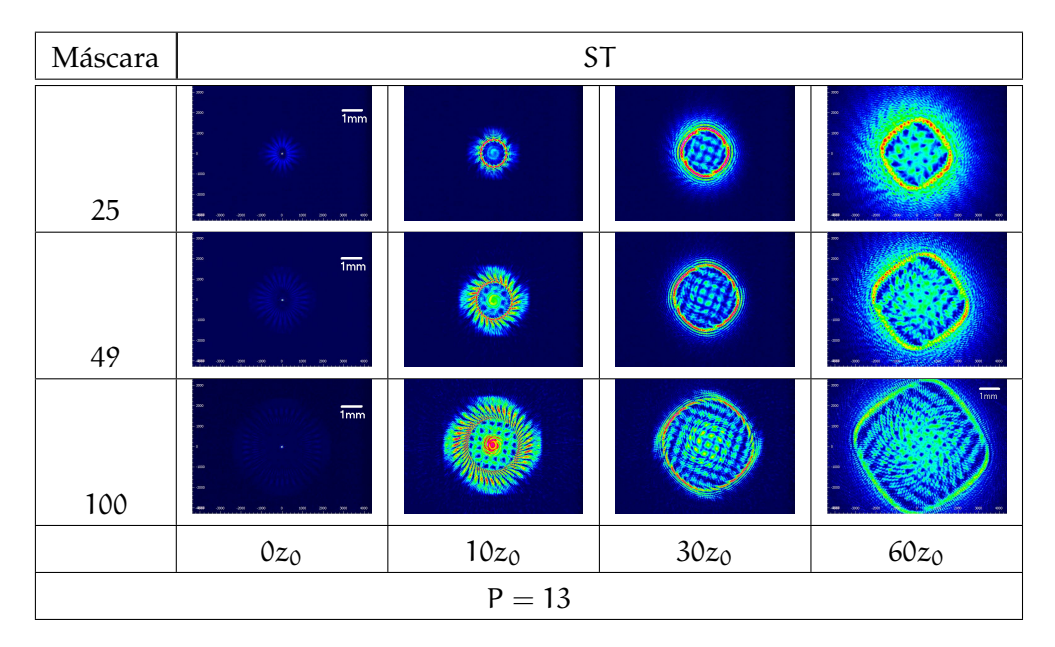

Cuadro 11: Propagación de vórtices en mallas ordenadas con una misma carga topológica ST

<span id="page-55-1"></span>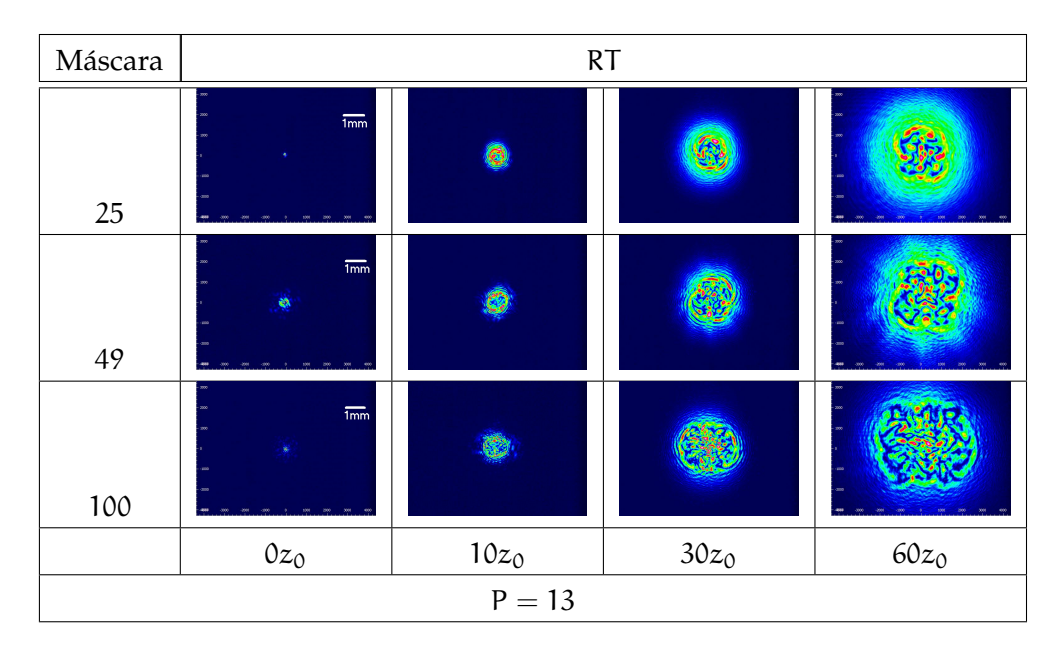

Cuadro 12: Propagación de vórtices en mallas ordenadas con una carga topológica aleatoria RT

<span id="page-56-0"></span>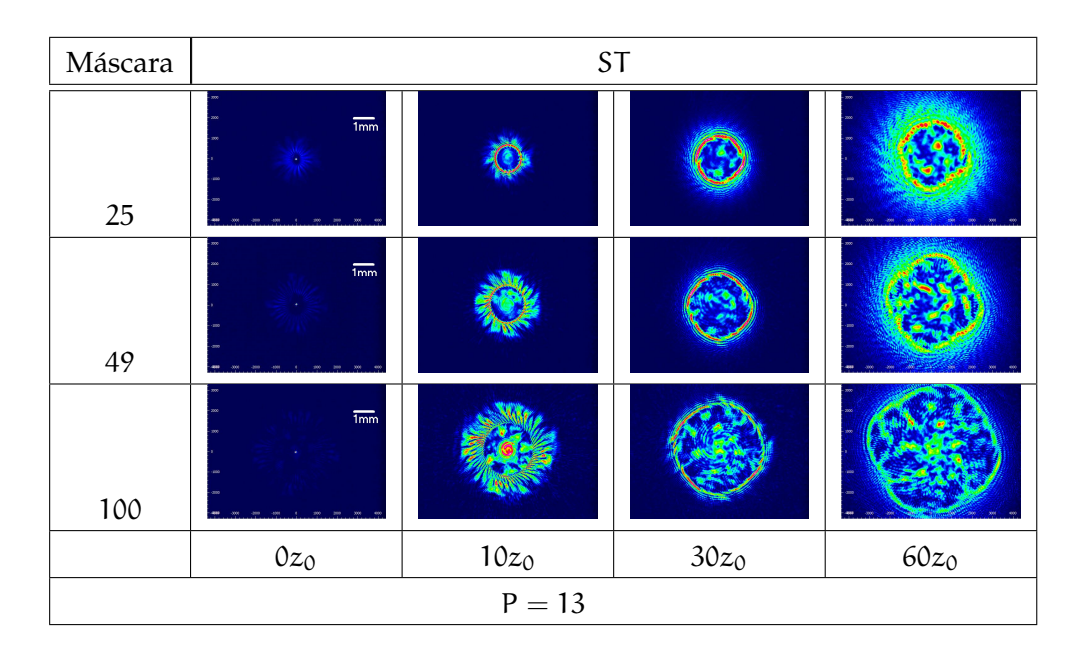

Cuadro 13: Propagación de vórtices en mallas desordenadas con una misma carga topológica ST

<span id="page-56-1"></span>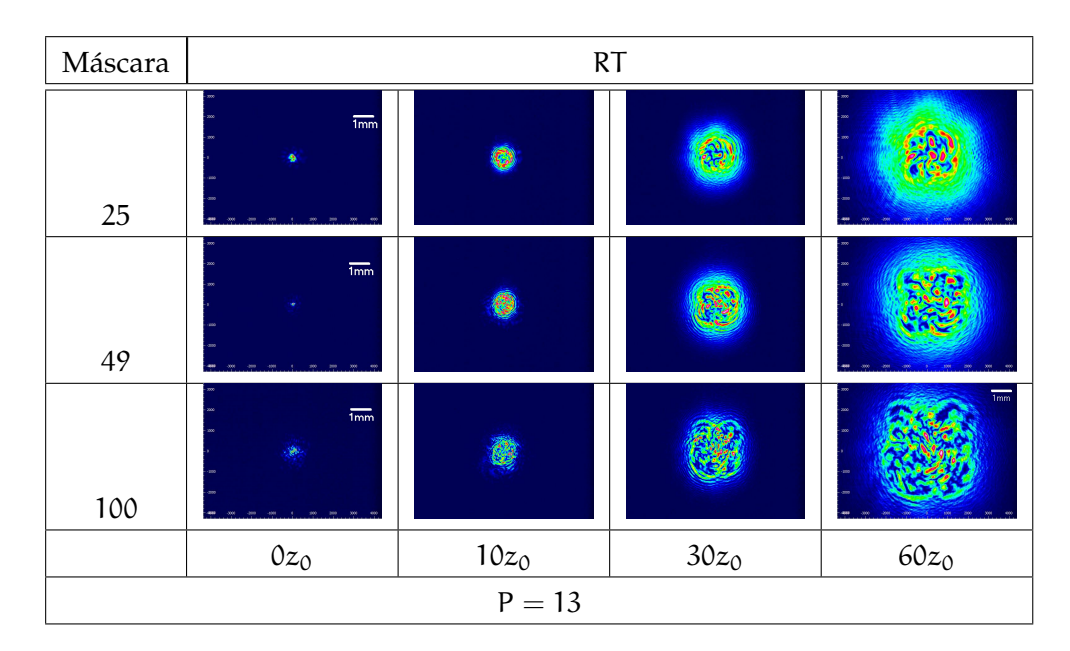

Cuadro 14: Propagación de vórtices en mallas desordenadas con una carga topológica aleatoria RT

El comportamiento guarda similitud con el caso de  $P = 9$  y  $P = 11$ , salvo que ahora los vórtices tienen una distancia de separación mayor al de los anteriores y muestran algunas diferencias.

Cuando los vórtices se ubican de una malla ordena y el signo de la carga topológica es el mismo (cuadro [11](#page-55-0)) resulta posible verlos más cerca del foco ( $10z<sub>0</sub>$ ) porque la distancia de separación entre los vórtices ocupa una mayor área del haz y, por ende, los vórtices tienen una

interacción menor que en los dos casos anteriores.

Si los vórtices se encuentran en una malla ordenada pero con el signo de la carga topológica aleatorio (cuadro [12](#page-55-1)), siguen formando un patrón de intensidad aleatorio en el que es notoria la generación de huecos obscuros cuyo tamaño aumenta según la propagación del haz hasta llegar a la distancia de  $60z<sub>0</sub>$ . Estos huecos también pueden originarse debido a que la distancia entre los vórtices es mayor y no interaccionan mucho entre sí. No es posible observar una rotación en conjunto.

Si los vórtices tienen una misma carga topológica, pero están en una malla desordenada (cuadro [13](#page-56-0)), se observa un comportamiento similar al del caso de la malla ordenada (cuadro [11](#page-55-0)), con la excepción de que la posición de los vórtices no se distinguirá tan claramente.

Por último, se tiene a los vórtices con cargas topológicas aleatorias en una malla desordenada (cuadro [14](#page-56-1)); en estos no se observa una rotación conforme el haz se propaga, además la distribución de intensidad es completamente aleatoria, esto permite mostrar los huecos obscuros a distancias más cortas  $(30z<sub>0</sub>)$ , puesto que los vórtices tienen una interacción menor.

En este punto, con base en las observaciones experimentales, se pueden formular algunas conclusiones generales:

- Todos los arreglos, sin importar el signo de la carga topológica de los vórtices o su posición, se propagan dentro del haz en el que están embebidos. Así mismo seguirán la forma en que éste se propaga, expandiéndose o contrayéndose de acuerdo con la posición en la que sean medidos.
- En los casos en donde la carga topológica de todos los vórtices es la misma, el arreglo se mueve como una única estructura, aunque su posición no esté ordenada; así se puede observar una rotación de todo el arreglo. También se aprecia el efecto de depleción interna para distancias de propagación cortas. Hay que decir que este fenómeno nunca se observa cuando las cargas topológicas son aleatorias.
- Cuando el signo de la carga topológica es aleatorio, sin importar si el arreglo es ordenado o no, se producen zonas brillantes y obscuras (un patrón de intensidad aleatorio). Esta aleatoriedad se vuelve más evidente si la distancia de propagación con respecto al foco es más corta, lo cual podría atribuirse a la cercanía de los vórtices y su interacción. Entonces, cabría pensar, intuitivamente, que para poder producir un patrón de speckle

es necesario tener un alto número de vórtices lo más cerca posible. No se distingue una rotación del arreglo como lo muestra el caso anterior.

■ El valor de P es determinante para que varios efectos con respecto a la interacción de los vórtices sean observados. Primero, en el caso donde todos los vórtices tienen la misma carga topológica, sin importar si están ordenado o no, sufren de depleción interna. Esto es debido a que la densidad de vórtices no cumple con la desigualdad  $n/L < 1/\lambda$ , donde n es la carga topológica neta, L la circunferencia del haz y λ corresponde a la longitud de onda del haz [[9](#page-101-2)]. Podemos concluir que a distancias más cercanas al foco este efecto siempre estará presente. Para el caso en que las cargas topológicas son aleatorias (caso ordenado y desordenado), los valores de P, relacionados directamente con la distancia entre vórtices, dictamina la interacción entre los mismos. Esto quiere decir que mientras más juntos estén los vórtices estos tienen más probabilidades de interaccionar. De hecho se puede observar que para el caso en que  $P = 13$  la interacción de los vórtices es menor que para los casos P = 9 y 11 en  $z = 60z_0$ . En nuestro caso para que dos vórtices con cargas topológicas opuestas se aniquilen la distancia entre ellos debe satisfacer la igualdad  $x_0 < \frac{W_0}{2}$  [[11](#page-101-4)] para nuestro caso  $W_0 = 39.9$ µm por lo que  $x_0$  < 20 $\mu$ m. Si queremos entonces que estos vórtices sigan interactuando entre ellos a distancias  $z \gg z_0$  entonces necesitamos que estén lo más junto posible.

Aunque los resultados experimentales muestran cómo se comportan los diferentes tipos de arreglos, hay preguntas que no pueden ser resueltas directamente con el experimento. Una de ellas tiene que ver con la ubicación de los vórtices cuando se presenta el fenómeno de depleción interna, debido a que no se distingue a simple vista.

Tampoco se puede contestar fácilmente si el número de vórtices se conserva en los casos cuando la carga topológica es aleatoria, o cuál es la cantidad de vórtices necesaria para producir un patrón de speckle. Observar la fase sería una forma de despejar estos cuestionamientos. A pesar de que se trata de un proceso muy complicado experimentalmente, una simulación numérica que permita calcular la propagación de estos arreglos favorece la observación de la fase, lo que facilita que se dé una respuesta a las preguntas planteadas.

## Parte IV

# ESTUDIO NUMÉRICO DE PROPAGACIÓN DE UN ARREGLO DE VÓRTICES

## 4.1 aproximación de fresnel

Hay que recordar que la intensidad óptica  $I(\vec{r}, t)$  se define como la potencia óptica por unidad de área:

$$
I(\vec{r},t) = 2 < |u(\vec{r},t)|^2 > [W/m^2]
$$
 (4.1.1)

donde la operación  $\langle \rangle$  significa el promedio sobre un intervalo de tiempo que es mucho más grande que el tiempo de un ciclo óptico y mucho más pequeño que cualquier otro tiempo de nuestro interés, por ejemplo la duración de un pulso de luz.

Una onda monocromática se representa como una función de onda armónica que depende del tiempo:

$$
u(\vec{r},t) = \rho(\vec{r})\cos[2\pi vt + \varphi(\vec{r})]
$$
\n(4.1.2)

donde ρ (τ̃) es la amplitud, ν la frecuencia [Hz] y  $\varphi$  (τ̄) la fase.

Es conveniente representar la función de onda real  $\mu(\vec{r}, t)$  en términos de la onda en función compleja  $U(\vec{r}, t) = \rho(\vec{r}) exp[i\varphi(\vec{r})] exp(i2\pi vt)$ .

Con base en esto, se puede calcular la intensidad de energía de una onda monocromática se toma:

$$
2|\mathfrak{u}(\vec{r},t)|^2 = \rho^2(\vec{r})\cos^2[2\pi vt + \varphi(\vec{r})]
$$
  
=  $|U(\vec{r})|^2\{1 + \cos[2(2\pi vt + \varphi(\vec{r}))]\}$  (4.1.3)

que se traduce como el valor promedio sobre un intervalo de tiempo mayor al de un periodo óptico, 1/ν; el segundo término de la ecuación anterior, por lo tanto, no se toma en cuenta. El resultado final:

$$
I(\vec{r}) = |U(\vec{r})|^2 \tag{4.1.4}
$$

entonces la intensidad óptica de una onda monocromática es el cuadrado del valor absoluto de la amplitud compleja. Esta intensidad de energía no varía con el tiempo [[19](#page-101-3)].

Una forma de resolver el problema de propagación de ondas es utilizando el principio de Huygens-Fresnel que explica lo que sucede con la difracción de la luz: Huygens planteó que cada punto del frente de onda puede ser considerado como una nueva fuente de ondas que se expande en cada punto. Entonces, si se tiene un frente de

## 52 estudio numérico

onda plano que pasa por una apertura, consecuentemente la onda se difracta [[12](#page-101-5)].

Para estudiar el principio de Huygens-Fresnel se toma el caso en coordenadas cartesianas, ubicando la apertura de difracción en el plano (ξ, η). La apertura es iluminada con una fuente en la dirección z positiva y se quiere calcular el campo en el plano con coordenadas (x, y) paralelo al plano (ξ, η). De acuerdo a la fórmula de difracción de Rayleigh-Sommerfeld, el principio de Huygens-Fresnel se describe como:

<span id="page-62-0"></span>
$$
U(x,y) = \frac{z}{i\lambda} \iint_{\Sigma} U(\xi,\eta) \frac{\exp(ikr_{01})}{r_{01}^2} d\xi d\eta
$$
 (4.1.5)  
con  $r_{01} = \sqrt{z^2 + (x - \xi)^2 + (y - \eta)^2}$ 

Se utiliza la expansión binomial de la raíz cuadrada

$$
\sqrt{1+b} = 1 + \frac{1}{2}b - \frac{1}{8}b^2 + \dots
$$

para aplicarla al término  $r_{01}$  del principio de Huygens-Fresnel, se adecua la raíz factorizando z

$$
r_{01} = z \sqrt{1 + \left[\left(\frac{x - x\mathrm{i}}{z}\right)^2 + \left(\frac{y - \eta}{z}\right)^2\right]}
$$
 (4.1.6)

y tomando solo los dos primeros términos de la expansión obtenemos:

$$
r_{01} \approx z \left[ 1 + \frac{1}{2} \left( \frac{x - \xi}{z} \right)^2 + \frac{1}{2} \left( \frac{y - \eta}{z} \right)^2 \right] \tag{4.1.7}
$$

empleando la aproximación anterior, se puede simplificar la ecuación [4](#page-62-0).1.5 para representar la función:

<span id="page-62-1"></span>
$$
U(x,y) = \frac{e^{ikz}}{i\lambda z} \iint_{-\infty}^{\infty} U(\xi,\eta) \exp\{i\frac{k}{2z} \left[ (x-\xi)^2 + (y-\eta)^2 \right] \} d\xi d\eta
$$
\n(4.1.8)

la ecuación [4](#page-62-1).1.8 puede ser vista como una convolución por lo que es posible escribir:

$$
U(x,y) = \iint_{-\infty}^{\infty} U(\xi,\eta)h(x-\xi,y-\eta)d\xi d\eta \qquad (4.1.9)
$$

definiendo la respuesta al impulso:

<span id="page-62-2"></span>
$$
h(x,y) = \frac{e^{ikz}}{i\lambda z} \exp\left[\frac{ik}{2z}(x^2 + y^2)\right]
$$
 (4.1.10)

Al observar la aproximación de Fresnel desde el punto de vista del análisis del espectro angular tomamos la transformada de Fourier de la respuesta al impulso que se obtuvo en la ecuación 4.1.[10](#page-62-2):

$$
H(f_x, f_y) = \mathscr{F}\{h(x, y)\} = e^{ikz} \exp\left[-i\pi\lambda z \left(f_x^2 + f_y^2\right)\right] \tag{4.1.11}
$$

Por lo que el campo  $U(x, y)$  está representado de la siguiente manera:

$$
U(x,y) = \mathscr{F}\{U(\xi,\eta)\}H(f_x,f_y) \tag{4.1.12}
$$

La exactitud de la aproximación de Fresnel se deriva del cambio de fase máximo en el tercer término de la expansión binomial b<sup>2</sup>/8, mucho menor a 1rad. Dicha condición se satisface en distancias de  $\lceil 25 \rceil$  $\lceil 25 \rceil$  $\lceil 25 \rceil$ 

$$
z^{3} \gg \frac{\pi}{4\lambda} \left[ (x - \xi)^{2} + (y - \eta)^{2} \right]_{\max}^{2}
$$
 (4.1.13)

Otro criterio para corroborrar la exactitud es el número de Fresnel

$$
N_F=\frac{w_0^2}{\lambda z}
$$

donde  $w_0$  es la cintura del haz,  $\lambda$  la longitud de onda y z la distancia al plano de observación, si  $N_F < 1$ ; entonces el plano de observación pertenece a la región de Fresnel y la aproximación tiene resultados útiles [[23](#page-102-2)].

#### 4.1.1 *Propagación a través de una lente*

La lente, compuesta por un material óptico denso, se elabora, usualmente, con vidrio cuyo índice de refracción aproximado es de 1.5, por lo que la velocidad de propagación en este medio resulta más lenta que si se propagara por aire. Para este experimento se consideró una lente delgada.

Cuando el rayo incidente se ubica en las coordenadas  $(x, y)$  de una cara del lente, tiene casi las mismas coordenadas sobre la cara opuesta del mismo lente. Sucede así porque la lente retrasa el frente de onda incidente en una cantidad proporcional al grosor de la lente en cada punto.

Con base en lo dicho anteriormente, habrá una transformación de fase debido a la lente. A esto se le conoce como función de transferencia

$$
t_A(x,y) = exp[-i\frac{k}{2f}(x^2 + y^2)]
$$
 (4.1.14)

Esta ecuación sirve para elaborar una representación básica de los efectos que provoca una lente delgada sobre una onda incidente.

Una de las propiedades de una lente convergente es que actúa como una transformada de Fourier en dos dimensiones. La información para calcular la transformada de Fourier se introduce en un sistema óptico mediante un dispositivo cuya amplitud de transmitancia es proporcional a la función de entrada de nuestro interés. En algunos casos, el dispositivo consiste en un modulador espacial de luz y, en nuestro caso, el modulador cambia la fase del haz incidente.

Primero se coloca el modulador espacial de luz, antes de poner la lente a una distancia d como se muestra en la FIG. [4](#page-64-0).1.1. La lente es iluminada por una onda plana de amplitud A donde la amplitud de transmitancia se representa por  $t_A$ . Se define el espectro de Fourier de la luz transmitida por el SLM como  $F_0(f_x, f_y)$  y el espectro de Fourier de la luz incidente sobre la lente como  $F_i(f_x, f_y)$  tal que:

$$
F_0(f_x, f_y) = \mathcal{F}{At_A}
$$
  
\n
$$
F_i(f_x, f_y) = \mathcal{F}{U_i}
$$
\n(4.1.15)

Asumiendo que la aproximación paraxial es válida para la propagación sobre una distancia d, entonces  $F_0$  y  $F_i$  son relativas. Así se tiene la expresión:

$$
F_i(f_x, f_y) = F_0(f_x, f_y) \exp[-i\pi \lambda d(f_x^2 + f_y^2)]
$$
 (4.1.16)

<span id="page-64-0"></span>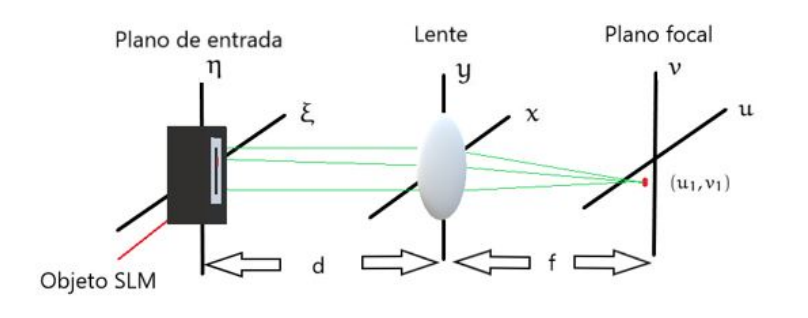

Figura 4.1.1: Plano de entrada antes de la lente

La extensión finita de la lente se puede asociar con una función de pupila de la lente  $P(x, y)$ , por lo que el campo en el punto focal con las distancias  $d = f$  en el que se utiliza la aproximación paraxial se representa de la siguiente forma:

$$
U_f(u,v) = \frac{\exp(ik2f)}{i\lambda f} \times \iint_{-\infty}^{\infty} t_A(\xi,\eta) P(\xi+u,\eta+v) \cdot \left[\exp[-i\frac{2\pi}{\lambda f}(\xi u,\eta v)]\right] d\xi d\eta \mid_{\xi=\frac{u_1}{\lambda f},\eta=\frac{v_1}{\lambda f}} \quad (4.1.17)
$$

dando como lugar al campo en la región focal [[25](#page-102-1)].

Después de tener la representación del campo en el foco de la lente y así obtener el perfil de intensidad en posiciones posteriores, lo que se hace es propagar el campo donde se explica el procedimiento en la siguiente sección.

## 4.2 algoritmo de propagación de fresnel

Con base en la teoría ya revisada se desarrolló un programa en el software matemático de MATLAB que se muestra en el apéndice [C.](#page-95-0) Dicho programa genera mallas cuadradas de  $N \times N$  tomando en consideración todos parámetros discutidos en la sección experimental. Para llevar a cabo la propagación, se definen las condiciones iniciales del problema, los vectores en el espacio de coordenadas cartesianas y de frecuencia. Para la propagación se toman en cuenta todos los valores experimentales: la longitud de onda, el radio del haz, el tamaño de pixel en el SLM, la distancia de propagación del modulador a la lente y la distancia focal de la lente.

Se necesita una condición inicial del campo a propagar  $U_0 = F_0$ , donde  $U_0$  se refiere a los diferentes tipos de arreglos de vórtices. La implementación de vórtices sobre el algorítmo se basa en el programa de la sección experimental para generar vórtices ópticos (descrito en el apéndice [B\)](#page-89-0).

El campo inicial  $U_0$  se propaga una distancia  $z_1$ , igual a la distancia focal de la lente, tiene una representación en términos de la función de transferencia de la lente expresada por la función pupila. La aproximación de Fresnel para propagar el campo en la región de  $z_1$  nos dará información sobre el campo  $U_1$  en la lente.

Haciendo uso de la aproximación de Fresnel, se observará que este nuevo campo  $U_1$  se vuelve a propagar desde una distancia  $z_2$ ; haciendo uso nuevamente de la aproximación de Fresnel hasta la distancia focal. Para calcular el campo en ese punto se calcula la transformada inversa de la transformada de Fourier del campo  $U_1$  que multiplica a la respuesta al impulso H.

Una vez que se han propagado los vórtices y que se ha visto el campo en la distancia focal de la lente, el arreglo se puede continuar propagando a diferentes distancias de Rayleigh  $z_0$ , empleando una función que calcula la propagación de Fresnel. Además, se utiliza un comando en el programa para obtener la fase en algún punto específico.

A continuación se muestra un diagrama de flujo de la simulación descrita:

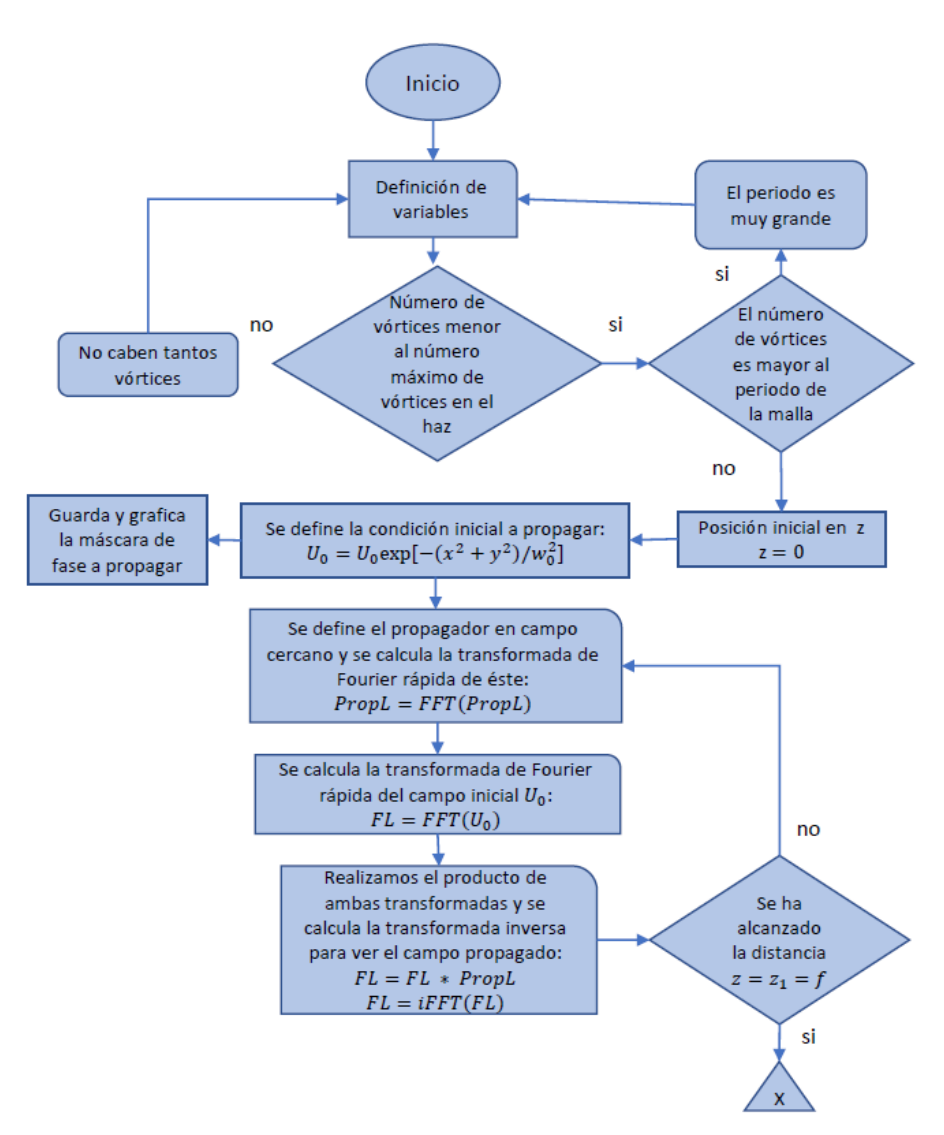

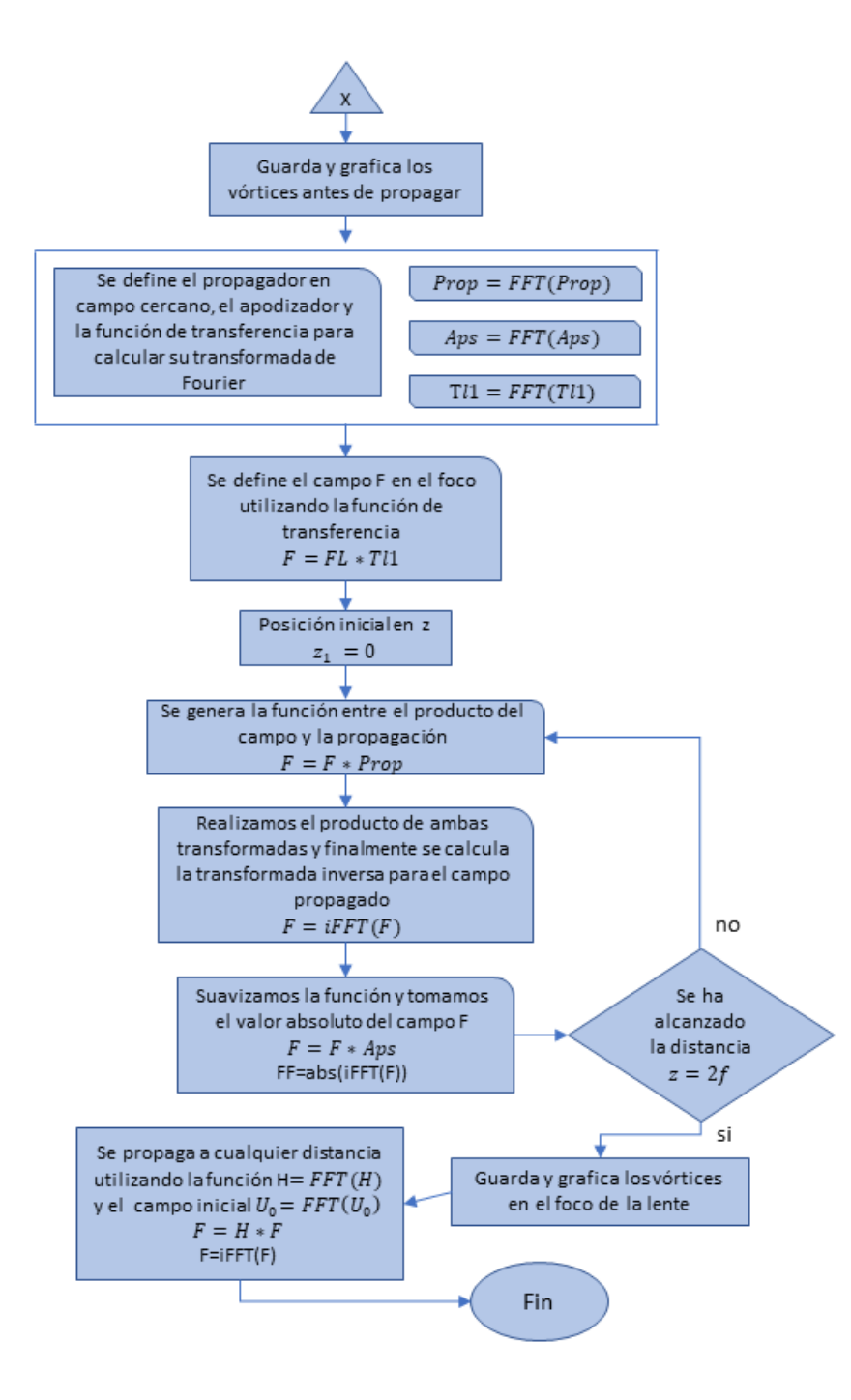

Figura 4.2.1: Diagrama de flujo de la simulación

## 4.3 máscaras difractivas

Para el caso experimental se generaron 4 tipos de máscaras de fase y el haz se propagó sobre cada una de ellas. Por otro lado, la simulación numérica consistió en propagar el haz utilizando dos de los

cuatro tipos de máscaras anteriores.

Siendo N el número de vórtices que describe las dos máscaras utilizadas:

- La primera es un tipo de máscara en la que los vórtices guardan una distancia D entre sí, es decir permanecen en un arreglo ordenado. Bajo las condiciones dadas, en este caso los vórtices poseen una carga topológica idéntica (NV\_ST).
- En la segunda máscara, los vórtices se encuentran separados a una distancia ±∆, esto provoca que estén en un arreglo desordenado y que se les induzca una carga topológica aleatoria (NVSR\_RT).

La siguiente figura muestra la representación de un caso particular de 49 vórtices en los diferentes tipos de arreglos utilizados para la propagación numérica:

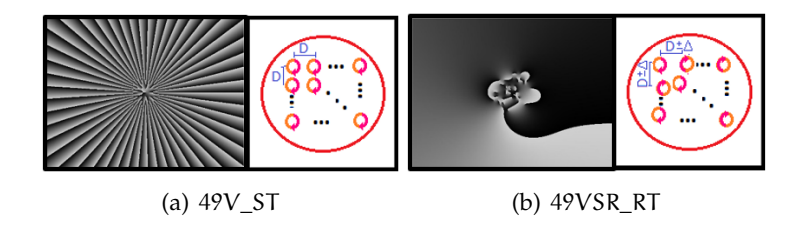

Figura 4.3.1: 49 vórtices en los arreglos utilizados en la generación de máscaras difractivas

## 4.4 propagación

Al usar las mallas difractivas anteriores para la propagación, habrá una variación tanto en el periodo de la malla  $P = 9,11$  y 13 como en el número de vórtices tomando los valores de 25, 49 y 100.

Como se sabe, la propagación está dada en términos de la distancia de Rayleigh  $z_0 = 9.4$ mm por lo que los perfiles de intensidad se tomarán en las posiciones de  $z_0 = 0$ , 10 $z_0$ , 30 $z_0$  y 60 $z_0$ .

Los siguientes resultados tienen una escala de 1mm. Se tomará caso partícular de 100 vórtices en la posición de  $60z_0$ . Además, mostramos la fase de los distintos tipos de arreglos con una densidad de pixeles de 13.

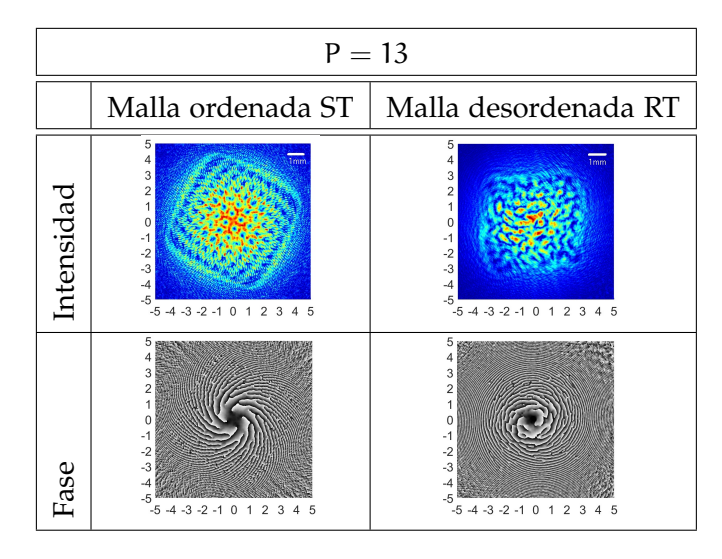

Cuadro 15: 100 vórtices con periodo de la malla igual a 13

Numéricamente es fácil adquirir la fase de la propagación, pues en ella se observa lo que le sucede a la distribución de intensidad de los vórtices. Si la malla es ordenada y los vórtices tienen la misma carga topológica, se puede apreciar que los vórtices tienden a ir a la orilla del haz; como es de esperar, en el caso de la malla desordenada, los vórtices con carga topológica aleatoria se observan aleatoriamente. En ambos casos los vórtices permanecen dentro del haz portador.

Haciendo la comparación entre lo experimental y lo numérico, se tomará el perfil de intensidad en la posición  $z = 60z_0$  utilizando la densidad de pixeles de 9, 11 y 13 para 25, 49 y 100 vórtices respectivamente para mostrar la fase del haz en tal posición.

En caso de que se tenga el arreglo ordenado con la misma carga topológica, se obtiene el siguiente recuadro:

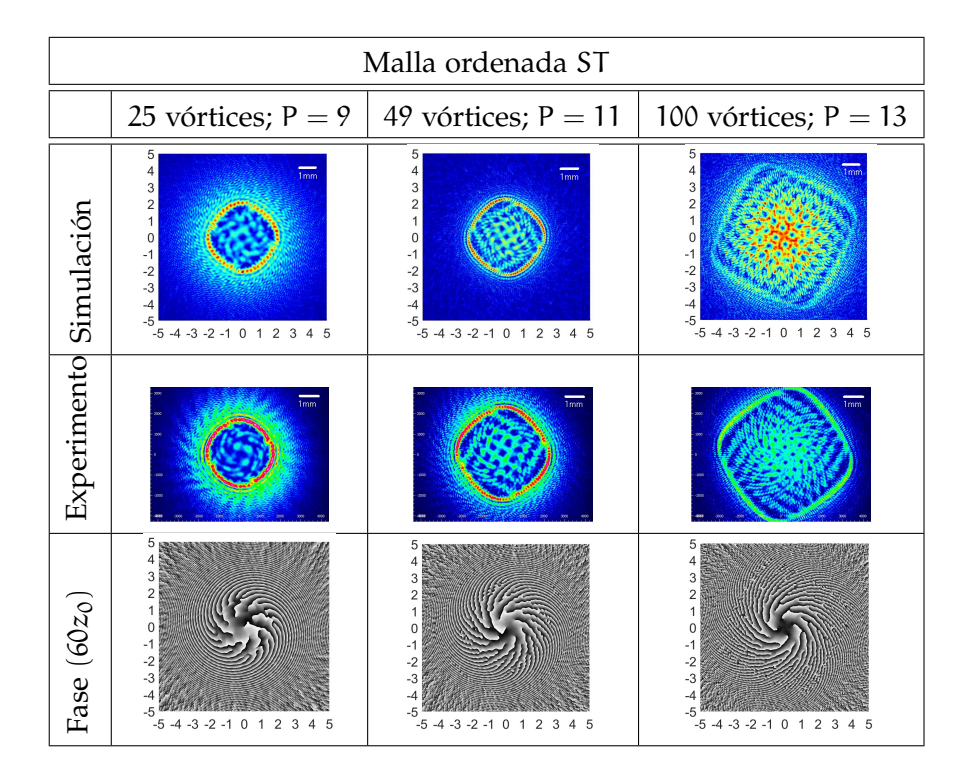

Cuadro 16: Resultados numéricos y experimentales de 25,49 y 100 vórtices en un arreglo ordenado con la misma carga topológica

Ahora bien, si la posición de los vórtices y el signo de cada uno de ellos es aleatoria, se tiene el siguiente recuadro de comparación junto con la fase en la posición del perfil de intensidad:

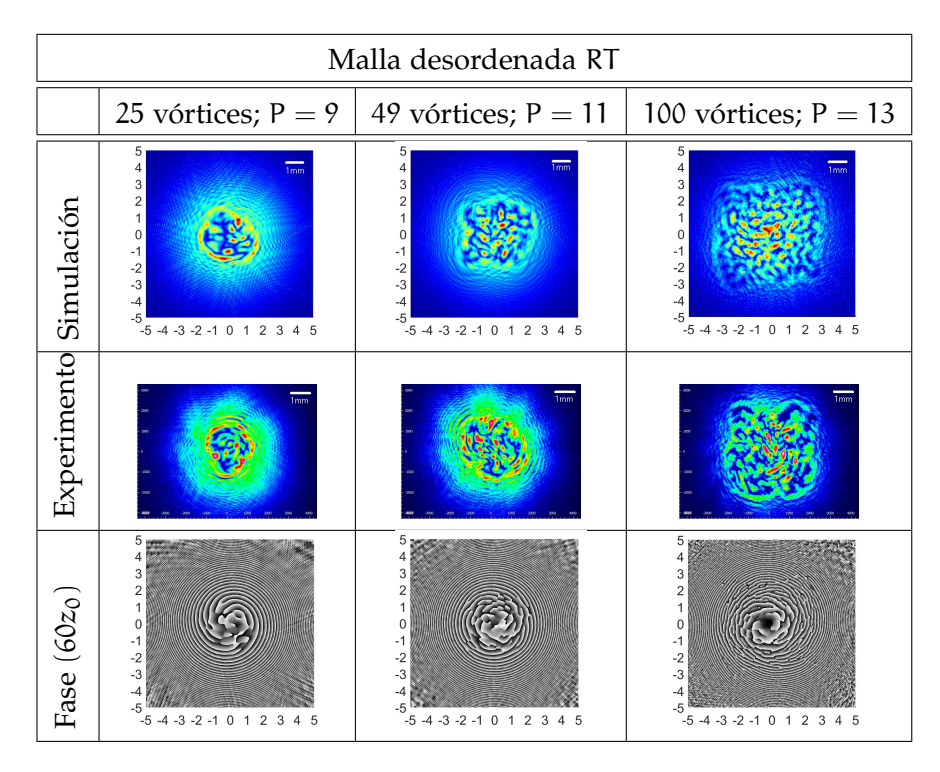

Cuadro 17: Resultados numéricos y experimentales de 25,49 y 100 vórtices en un arreglo desordenado con el signo de la carga topológica aleatorio

Los resultados anteriores muestran gran similitud entre los perfiles de intensidad numéricos y experimentales aunque la máscara que se usó en la simulación y en el experimento, a pesar de tener los mismos parámetros, corresponden a realizaciones diferentes del proceso de generación aleatorio, y por lo tanto no coinciden lo suficiente. Es posible tomar la fase numérica para representar la fase experimental. Mientras aumente la densidad de pixeles la distancia de separación entre los vórtices aumenta.

Se observa que, con esta limitante, cuando los vórtices tienen la misma carga topológica, tienden a moverse al exterior del haz, como se presenta en el siguiente recuadro ([18](#page-72-0)):
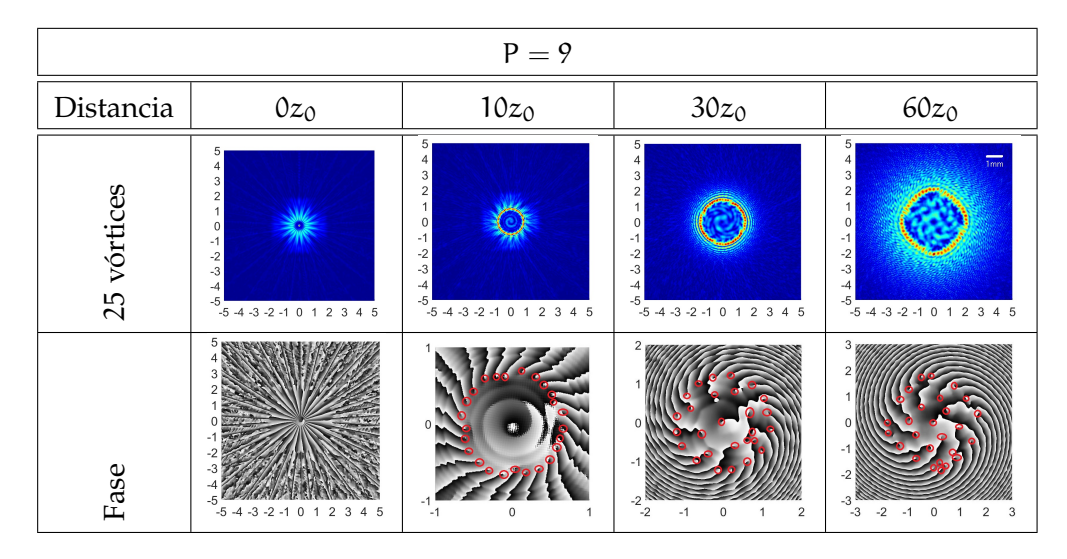

Cuadro 18: Propagación de 25 vórtices de misma carga topológica en un arreglo ordenado con densidad de pixeles  $P = 9$  mostrando la posición de los vórtices desde la fase.

La propagación de un arreglo ordenado de 25 vórtices con cargas topológicas idénticas y una densidad de pixeles  $P = 9$ , indica que la distancia de separación entre ellos es la más pequeña de acuerdo con el desarrollo de este trabajo. Se observa también que los vórtices en la distancia de  $10z<sub>0</sub>$  tienden a irse a la orilla, debido a que la densidad de carga topológica sobrepasa el valor máximo del radio, generando un fenómeno de depleción interna. Lo mismo ocurre en las distancias posteriores. Sin embargo, esto es más notable en  $10z<sub>0</sub>$  pues parece que se forma un anillo sobre el perímetro del haz. Se observa una rotación en conjunto del haz, así mismo el perfil de intensidad se expande o contrae dependidendo de la posición en que se tome, adquiriendo la forma del haz gaussiano.

Para observar lo que sucede con los vórtices en la propagación bajo el arreglo desordenado con cargas topológicas aleatorias, se partirá del caso particular de 25 vórtices utilizando como distancia mínima de separación  $P = 9$ , distancia de separación intermedia  $P = 11$  y como distancia máxima de separación  $P = 13$  entre vórtices, tal como lo refieren los recuadros [19](#page-73-0), [20](#page-73-1) y [21](#page-74-0) respectivamente.

<span id="page-73-0"></span>

| $P = 9$     |                                                                                                    |                                                                                                    |                                                                                                    |                                                                                                    |  |  |
|-------------|----------------------------------------------------------------------------------------------------|----------------------------------------------------------------------------------------------------|----------------------------------------------------------------------------------------------------|----------------------------------------------------------------------------------------------------|--|--|
| Distancia   | $0z_0$                                                                                                   | $10z_0$                                                                                                    | $30z_0$                                                                                                    | $60z_0$                                                                                                    |  |  |
| 25 vórtices | 5<br>4<br>3<br>$\overline{2}$<br>0<br>-1<br>$-2$<br>$-3$<br>$-4$<br>$-5$<br>$-5$ -4 -3 -2 -1 0 1 2 3 4 5 | 5 <sub>1</sub><br>4<br>O<br>$\Omega$<br>-1<br>$-2$<br>$-3$<br>$-4$<br>$-5$<br>$-5$ -4 -3 -2 -1 0 1 2 3 4 5 | 5<br>4<br>3<br>$\overline{c}$<br>1<br>$\circ$<br>$-1$<br>$-2$<br>$-3$<br>$-4$<br>$-5$<br>$-5$ -4 -3 -2 -1 0 1 2 3 4 5 | 5<br>$\frac{1}{1}$<br>4<br>3<br>2<br>$\Omega$<br>$-1$<br>$-2$<br>$-3$<br>$-4$<br>$-5$<br>$-5$ -4 -3 -2 -1 0 1 2 3 4 5 |  |  |
| Fase        | $-5$<br>$\overline{2}$<br>$-2$<br>3<br>45<br>$-5$<br>$-1$ 0<br>$-3$<br>$\mathbf{1}$<br>$-4$              | $-1$<br>0<br>$-1$<br>$\mathbf{1}$                                                                          | 2 <sub>0</sub><br>$-2$<br>$-2$<br>$-1$<br>$\mathbf 0$<br>$\overline{2}$<br>1                                          | 3,<br>$-1$<br>$-3$<br>$-3$<br>$-2$<br>0<br>$\overline{c}$<br>3<br>$-1$                                                |  |  |
| Vórtices    |                                                                                                    | 11                                                                                                    | 17                                                                                                    | 24                                                                                                    |  |  |

Cuadro 19: Propagación de 25 vórtices con carga topológica aleatoria en un arreglo desordenado y densidad de pixeles P = 9 mostrando su fase y el número de vórtices que hay en cada perfil de intensidad.

<span id="page-73-1"></span>

| $P = 11$    |                                                                                                    |                                                                                                    |                                                                                                    |                                                                                                    |  |  |
|-------------|----------------------------------------------------------------------------------------------------|----------------------------------------------------------------------------------------------------|----------------------------------------------------------------------------------------------------|----------------------------------------------------------------------------------------------------|--|--|
| Distancia   | $0z_0$                                                                                                    | $10z_0$                                                                                                    | $30z_0$                                                                                                    | $60z_0$                                                                                                    |  |  |
| 25 vórtices | 5<br>4<br>3<br>$\overline{\mathbf{c}}$<br>1<br>$\Omega$<br>$-1$<br>$-2$<br>$-3$<br>$-4$<br>$-5$<br>$-5$ -4 -3 -2 -1 0 1 2 3 4 5 | 5<br>$\overline{4}$<br>3<br>$\overline{a}$<br>$\Theta$<br>$\circ$<br>$-1$<br>$-2$<br>$-3$<br>$-4$<br>$-5$<br>$-5$ -4 -3 -2 -1 0 1 2 3 4 5 | 5<br>4<br>3<br>$\overline{\mathbf{c}}$<br>$\circ$<br>$-1$<br>$-2$<br>$-3$<br>$-4$<br>$-5$<br>$-5$ -4 -3 -2 -1 0 1 2 3 4 5 | 5<br>$\overline{4}$<br>3<br>$\mathbf{2}$<br>1<br>$\overline{0}$<br>$-1$<br>$-2$<br>$-3$<br>$-4$<br>$-5$<br>$-5$ -4 -3 -2 -1 0 1 2 3 4 5 |  |  |
| Fase        | -5<br>$-5$ -4 -3 -2 -1 0 1 2 3<br>4 5                                                                                           | $-1$<br>$\bf{0}$<br>$-1$<br>1                                                                                                    | 2 <sub>0</sub><br>$-2 \choose -2$<br>0<br>$\overline{2}$<br>$-1$                                                          | 3.1<br>$-1$<br>$-3$<br>$-3$<br>$-2$<br>$\mathbf{0}$<br>$\overline{2}$<br>3<br>$-1$                                                      |  |  |
| Vórtices    |                                                                                                    | 14                                                                                                    | 25                                                                                                    | 26                                                                                                    |  |  |

Cuadro 20: Propagación de 25 vórtices con carga topológica aleatoria en un arreglo desordenado y densidad de pixeles P = 11 mostrando su fase y el número de vórtices que hay en cada perfil de intensidad.

<span id="page-74-0"></span>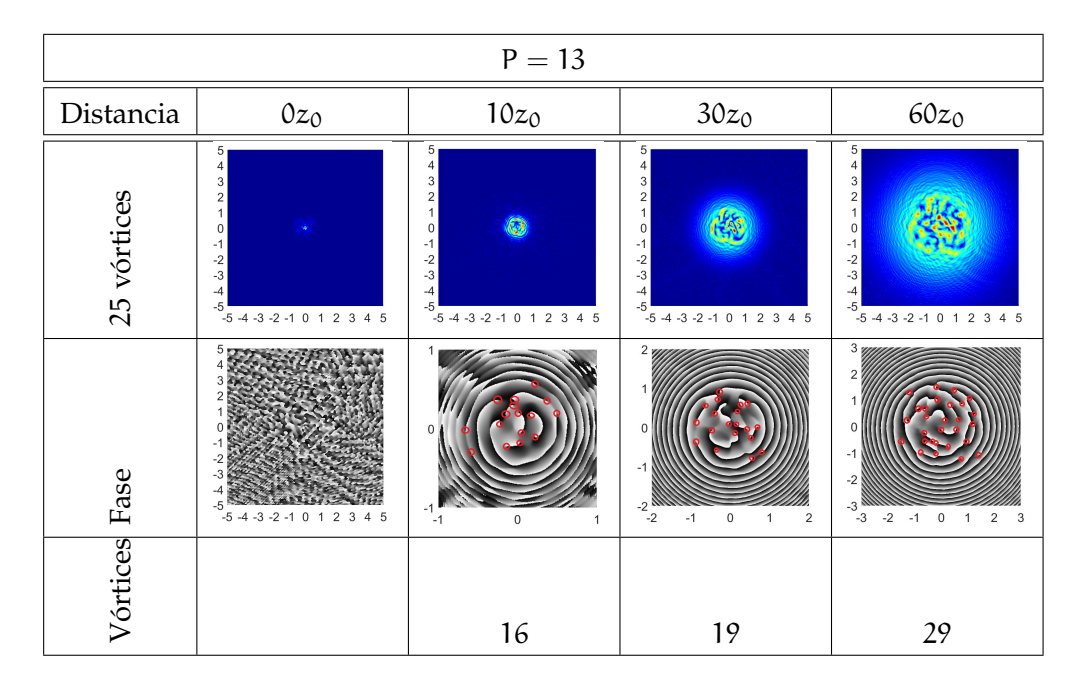

Cuadro 21: Propagación de 25 vórtices con carga topológica aleatoria en un arreglo desordenado y densidad de pixeles P = 13 mostrando su fase y el número de vórtices que hay en cada perfil de intensidad.

Lo observado en el recuadro [19](#page-73-0), donde inicialmente se introdujeron 25 vórtices, en la posición  $10z<sub>0</sub>$  se aprecia que los vórtices están muy juntos entre sí y que interactúan fuertemente haciendo que unos vórtices se aniquilen y otros se creen, lo cual genera 11 vórtices como resultado para esa posición. Conforme el haz se propaga, aún existe esa interacción, que si bien no es tan fuerte como la anterior, sí destaca que mientras el haz se propaga el número de vórtices aumenta, de ahí se obtiene que para una distancia de  $60z_0$ , hay un total de 24 vórtices. No se recuperan los 25 vórtices iniciales ya que en esa posición aún hay interacción entre vórtices. También se observa que los vórtices están distribuidos de forma aleatoria, que no hay una rotación en conjunto y que los vórtices no tienden irse a la orilla del haz.

El recuadro [20](#page-73-1) cuya separación entre vórtices es intermedia, los vórtices en la distancia de  $10z<sub>0</sub>$  hay una fuerte interacción con un total de 14 vórtices. Mientras continua la propagación el número de vórtices incrementa hasta llegar a la distancia de  $60z<sub>0</sub>$  logrando tener un vórtice más del número iniciales, ya que debido a la distancia de separación los vórtices siguen interaccionando entre sí logrando crear más vórtices. Se observa que la distribución de intensidad es de forma aleatoria y no existe una rotación en conjunto.

Para el recuadro [21](#page-74-0), donde la separación entre los vórtices es mayor, la explicación es similar a los casos anteriores. En la posición de  $10z<sub>0</sub>$  hay un total de 16 vórtices, además hay una fuerte interacción

así como más vórtices del caso en que  $P = 9$ . El número de vórtices va en aumento mientras el haz se propaga, con excepción de que en  $60z<sub>0</sub>$  se lograron tener 29 vórtices esto implica que para ese punto los vórtices ya están lo suficientemente separados como para no interactuar unos con otros pero sobre la propagación interactuaron creando pares de vórtices. Tampoco se observa una depleción interior en los vórtices.

Como se ha demostrado experimentalmente, en el caso aleatorio el fenómeno de depleción interna no tiene lugar sin importar el número de vórtices. Entonces, en la simulación se aumentará la cantidad de vórtices con los valores de: 225, 400, 900 y 1225. Propagamos el haz bajo la simulación, tomando los perfiles del haz en las distancias 0zo, 10zo, 30zo y 60zo. Los resultados del siguiente recuadro ([22](#page-76-0)) se obtuvieron con base en la posición aleatoria de cada vórtice y su carga topológica.

<span id="page-76-0"></span>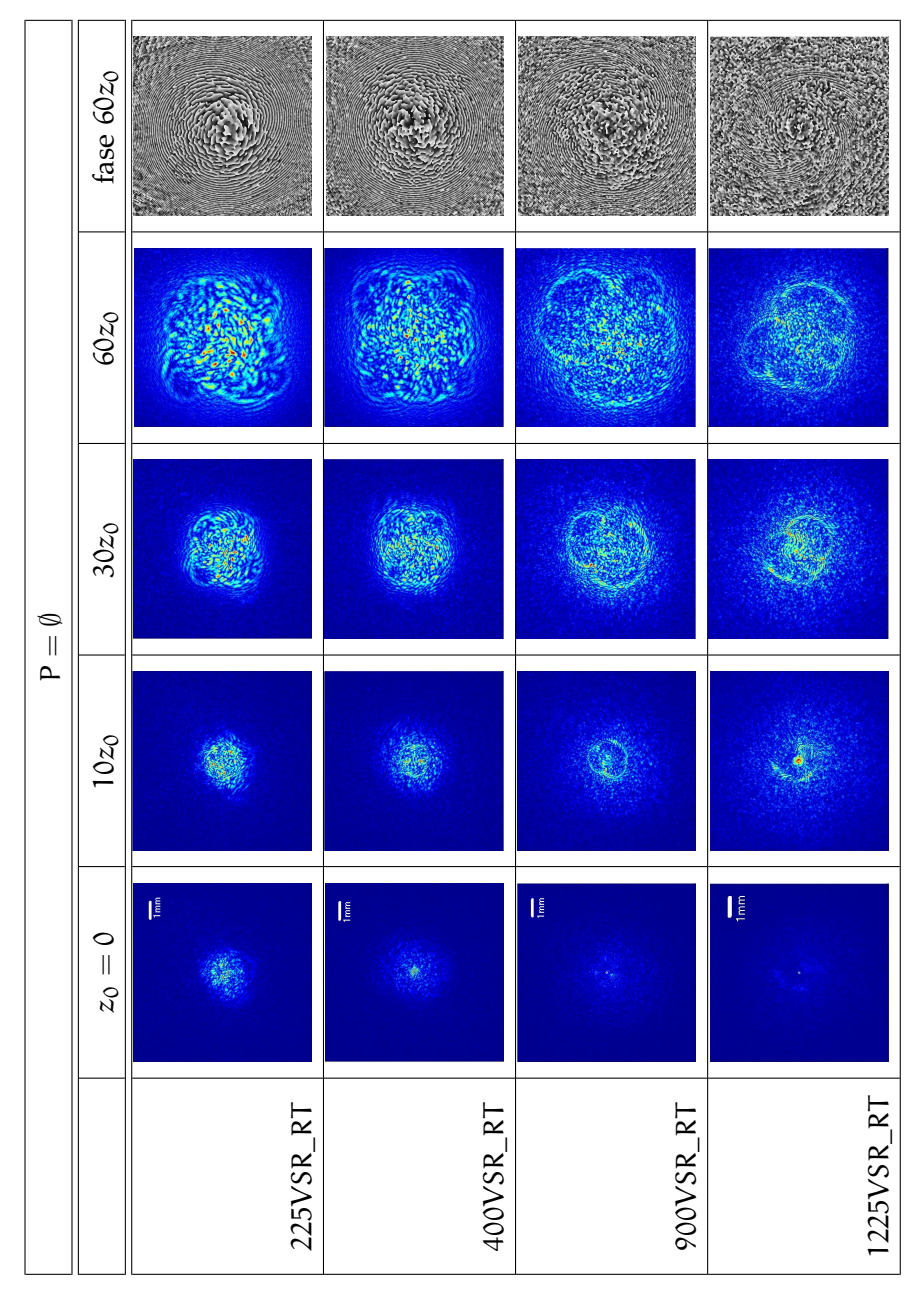

Cuadro 22: 225, 400, 900 y 1225 vórtices desordenados con carga topológica aleatoria distribuidos de tal manera que cubran el haz incidente en su totalidad.

En resultados anteriores se observó que al tener una carga topológica aleatoria se genera algún tipo de patrón de speckle. Los resultados del recuadro [22](#page-76-0) muestran que mientras más aumenta el número de vórtices sobre el haz, se tiene un patrón de speckle más detallado.

Parte V

DISCUSIÓN

El objetivo de este trabajo fue estudiar diferentes arreglos de vórtices y su propagación, con la finalidad de encontrar las condiciones necesarias para generar un patrón aleatorio de intensidad (patrón de speckle).

En esta tesis se estudió la propagación de distintos tipos de arreglos de vórtices embebidos en un haz gaussiano. Las mallas utilizadas en este experimento se generaron variando diferentes parámetros como el número de vórtices (25, 49 y 100), la posición entre ellos (mallas ordenadas o desordenadas), el signo de la carga topológica de cada vórtice  $(\pm 1)$  que induce arreglos aleatorios y ordenados, la distancia de separación entre ellos que corresponde al modificar el periodo de la malla en pixeles, utilizando los valores de (9, 11 y 13).

Para alcanzar el objetivo se realizaron experimentos y simulaciones.

En la sección experimental se generaron cuatro tipos de máscaras de fase combinando los diferentes parámetros antes mencionados. En base al trabajo desarrollado se concluye que:

- Cualquier tipo de arreglo, sin importar el signo de la carga topológica de los vórtices o su posición, se propagan dentro del haz gaussiano y seguirán la forma conforme el haz se propaga dando como resultado una expansión o contracción dependiendo de la posición en la que sean medidos.
- En los casos en donde la carga topológica de todos los vórtices sea la misma, el arreglo se mueve como una única estructura, aunque su posición no esté ordenada. Se puede observar una rotación de todo el arreglo. También se observa el efecto de depleción interna para distancias de propagación cortas, este fenómeno nunca es observado cuando las cargas topológicas son aleatorias.
- Si el signo de la carga topológica es aleatoria, ya sea si el arreglo es ordenado o desordenado, se observa que se producen zonas brillantes y obscuras dando lugar a un patrón de intensidad aleatorio. La distribución de intensidad aleatoria es más clara mientras la distancia de propagación con respecto al foco es más corta. Esto puede ser atribuido a la cercanía de los vórtices y su interacción. Podríamos pensar que para poder producir un patrón de speckle es necesario tener un alto número de vórtices,

lo más cerca posible. Este tipo de arreglo no se mueve como una única estructura y no se observa una rotación en conjunto como el caso anterior.

Al variar la densidad de pixeles P se puede observar que cambia la distancia de separación entre los vórtices, mientras el valor de P sea menor los vórtices se encuentran más cercanos entre sí y conforme P aumenta entonces la distancia entre ellos crece. Para cualquier valor de P donde los vórtices tengan la misma carga topológica ya sea en el arreglo ordenado o desordenado se observa el fenómeno de depleción interna, siendo más notable cuando los vórtices tienen una densidad de pixeles menor  $(P = 9)$  ya que los vórtices siguen interactuando incluso en la distancia de 60 $z_0$ . Conforme el valor de P aumenta (11 y 13) la separación entre los vórtices se incrementa y aún con la separación se sigue apreciando el fenómeno de depleción interna. Para cualquier valor de P cuando se tiene vórtices con cargas topológicas aleatorias, ya sea en arreglos ordenados o desordenados, se puede observar que los vórtices interactuan más cerca del foco ( $10z<sub>0</sub>$ ), ya que en esa región el área del haz es más pequeña y los vórtices se encuentrán más cercanos entre sí, incluso si el valor de P aumenta. Mientras P sea menor, los vórtices siguen teniendo una fuerte interacción hasta la posición de  $30z<sub>0</sub>$ Conforme P aumenta los vórtices interactúan menos entre sí.

En la simulación se propagaron vórtices ordenados que poseen una carga topológica idéntica y vórtices desordenados con carga topológica aleatoria. Se utilizaron los mismos parámetros experimentales. La simulación nos permitió observar la fase de cada uno de los arreglos y variar el número de vórtices para el caso desordenado. De acuerdo con los resultados del trabajo numérico se concluye lo siguiente:

- Si el arreglo contiene vórtices con la misma carga topológica se observa el fenómeno de depleción interna, principalmente en las regiones donde la densidad de la carga supere el valor del radio del haz (10 $z_0$ ), siendo P = 9, 11, 13 el parámetro que determina la distancia de separación entre los vórtices y dependiendo que tan cerca se encuentren estos interactúan presentando dicho fenómeno.
- Para el arreglo totalmente aleatorio los vórtices pueden aniquilarse y crearse dependiendo el valor de P que se tome, los vórtices interaccionan de acuerdo a la distancia de separación entre ellos. Mientras los vórtices esten más cercanos  $(10z<sub>0</sub>)$  se observa que el número de vórtices inicial no se concerva y que conforme aumenta la distancia donde se toma el perfil de intensidad, el número de vórtices incrementa dejando de interactuar en la posición de 60 $z_0$  como en el caso de P = 13

De acuerdo al experimento y a la simulación, se puede generar algún tipo de patrón de speckle cuando el número de vórtices es grande, ya que se observa una distribución de intensidad aleatoria más evidente. El único factor que los vórtices deben satisfacer es que tengan cargas topológicas aleatorias. Con éste resultado se hizó una prueba para veinticinco vórtices, por medio de la fase se contó el número de vórtices en cada posición y se pudo observar que cuando los vórtices están muy juntos el número de ellos no se conserva, esto es claro ya que hay una fuerte interacción entre vórtices.

Dado que no existe depleción interna en los campos aleatorios, la simulación mostró que al aumentar el número de vórtices el patrón aleatorio de intensidad se parece más a un patrón de speckle teniendo una forma de crear un campo aleatorio controlado.

### 5.1 trabajo a futuro

Una de las propuestas de trabajo a futuro es caracterizar el patrón de speckle obtenido, por ejemplo: el tamaño de grano y sus propiedades estadísticas.

Como se planteó en un principio, los vórtices están anticorrelacionados en los patrones de speckle creados de forma convencional. Se pretende estudiar si es posible generar un patrón de speckle usando una malla de vórtices anticorrelacionada. Si esto es posible, también se caracterizará dicho patrón aleatorio.

Ya que sabemos cómo se propagan estos arreglos en el espacio libre, se tiene como proyecto propagar algunos de estos arreglos de vórtices en un medio óptico no lineal.

Existen numerosas aplicaciones donde un patrón de speckle controlado puede ser utilizado como en el área de la micromanipulación óptica, ya que se pueden atrapar múltiples partículas por volumen utilizando dichos patrones. Otro ejemplo puede ser en aplicaciones para la medicina y la metrología.

Parte VI

APÉNDICE

# A.1 AMPLITUD COMPLEJA  $V_0(r, \theta)$

La amplitud compleja en el espacio de coordenadas (ρ, φ) esta expresada como:

$$
V_0(r,\theta) = \prod_{k=0}^{K} \prod_{n_k=1}^{N_k} \left[ (r\cos\theta - r_{n_k}\cos\theta_{n_k}) + i (r\sin\theta - r_{n_k}\sin\theta_{n_k}) \right]^k
$$
  
 
$$
\times \prod_{n'_k=1}^{N'_k} \left[ \left( r\cos\theta - r_{n'_k}\cos\theta_{n'_k} \right) - i \left( r\sin\theta - r_{n'_k}\sin\theta_{n'_k} \right) \right]^k
$$
  
 
$$
\times \exp \left[ - \left( r^2\cos^2\theta + r^2\sin^2\theta \right) / w_0^2 \right]
$$
(A.1.1)

recordando que  $e^{\pm\mathfrak{i}\theta}=\cos\theta\pm\mathfrak{i}\sin\theta$  podemos reagrupar los términos anteriores y obtener la siguiente forma:

$$
V_0(r,\theta) = \prod_{k=0}^{K} \prod_{n_k=1}^{N_k} [r \exp(i\theta) - r_{n_k} \exp(i\theta_{n_k})]^k
$$
  
 
$$
\times \prod_{n'_k=1}^{N'_k} \left[ r \exp(-i\theta) - r_{n'_k} \exp(-i\theta_{n'_k}) \right]^k \exp(-r^2/w_0^2)
$$
  
(A.1.2)

Utilizando el teorema del binomio de Newton el cual esta representado como:

$$
(a-b)^n = \sum_{k=0}^n (-1)^k \binom{n}{k} a^{n-k} b^k \tag{A.1.3}
$$

donde  $\binom{n}{k} = \frac{n!}{k!(n-k)!}$  $\frac{n!}{k!(n-k)!}$  es el coeficiente binomial, podemos expandir el producto en términos de suma por lo que obtendríamos:

$$
V_{0} (r, \theta) = \prod_{k=0}^{K} \prod_{n_{k}=1}^{N_{k}} \left[ \sum_{l_{1}=0}^{k} (-1)^{l_{1}} {k \choose l_{1}} (re^{i\theta})^{k-l_{1}} (r_{n_{k}} e^{i\theta_{n_{k}}})^{l_{1}} \right] \times \prod_{n'_{k}=1}^{N'_{k}} \left[ \sum_{l_{2}=0}^{k} (-1)^{l_{2}} {k \choose l_{2}} (re^{-i\theta})^{k-l_{2}} (r_{n'_{k}} e^{-i\theta_{n'_{k}}})^{l_{2}} \right] e^{-r^{2}/w_{0}^{2}}
$$
(A.1.4)

### 76 desarrollo teórico

Resolveremos la ecuación para tener una expresión un poco más simple, lo que haremos primero es reagrupar las sumas en una sola, e ir ordenando los términos:

$$
V_0(r,\theta) = \prod_{k=0}^{K} \prod_{n_k=1}^{N_k} \prod_{\substack{l_1=0 \ l_2=0}}^{N'_k} \left[ \sum_{l_1=0}^{k} (-1)^{l_1+l_2} \binom{k}{l_1} \binom{k}{l_2} (re^{i\theta})^k (re^{i\theta})^{-l_1} \right]
$$
  
 
$$
\times \quad (r_{n_k}e^{i\theta_{n_k}})^{l_1} (re^{-i\theta})^k (re^{-i\theta})^{-l_2} (r_{n'_k}e^{-i\theta_{n'_k}})^{l_2}]e^{-r^2/w_0^2}
$$
(A.1.5)

$$
V_0(r,\theta) = \prod_{k=0}^K \prod_{n_k=1}^{N_k} \prod_{\substack{n'_k=1 \ l_1=0}}^{N'_k} \left[ \sum_{l_1=0}^k (-1)^{l_1+l_2} \binom{k}{l_1} \binom{k}{l_2} r^{2k} r^{-(l_1+l_2)} e^{i\theta(l_2-l_1)} \right]
$$
  
 
$$
\times \quad r^{l_1}_{n_k} r^{l_2}_{n'_k} e^{i\theta_{n_k} l_1} e^{-i\theta_{n'_k} l_2} e^{-r^2/w_0^2}
$$
(A.1.6)

usamos la siguiente igualdad  $r^{-(l_1+l_2)} = r^{-2(l_1+l_2)}r^{l_1+l_2}$  para sustituirla en un término de la ecuación anterior para tener:

<span id="page-86-0"></span>
$$
V_0(r,\theta) = \prod_{k=0}^K \prod_{n_k=1}^{N_k} \prod_{\substack{n'_k=1 \ l_1=0}}^{N'_k} \left[ \sum_{l_1=0}^k (-1)^{l_1+l_2} \binom{k}{l_1} \binom{k}{l_2} r^{2k} r^{-2(l_1+l_2)} r^{l_1+l_2} \right]
$$
  
 
$$
\times \quad r^{l_1}_{n_k} r^{l_2}_{n'_k} e^{i\theta(l_2-l_1)} e^{i\theta_{n_k} l_1} e^{-i\theta_{n'_k} l_2} e^{-r^2/w_0^2}
$$
(A.1.7)

ahora bien, realizamos el siguiente cambio de variable  $n_1 = l_2$  y  $n_2 = l_1$  para definir:

$$
p = n1 + n2
$$
  
\n
$$
q = n1 - n2
$$
  
\n
$$
n1 = p + q
$$
  
\n
$$
n2 = p - q
$$

retomando las nuevas variables reescribimos la ecuación [A.](#page-86-0)1.7:

$$
V_0(r,\theta) = \prod_{k=0}^{K} \prod_{n_k=1}^{N_k} \prod_{\substack{n'_k=1 \ n'_k=1}}^{N'_k} \left\{ \sum_{n_1=0}^{k} [(-1)^p \binom{k}{n_2} \binom{k}{n_1} r^{2(k-p)} r_{n_k}^{p-q} \right. \\ \times \quad r_{n'_k}^{p+q} e^{i(p-q)\theta_{n_k}} e^{-i(p+q)\theta_{n'_k}}] r^p e^{iq\theta} \} e^{-r^2/w_0^2}
$$
\n(A.1.8)

nombramos

$$
A_{pq} = (-1)^p \binom{k}{n_2} \binom{k}{n_1} r^{2(k-p)} r_{n_k}^{p-q} r_{n'_k}^{p+q} e^{i(p-q)\theta_{n_k}} e^{-i(p+q)\theta_{n'_k}}
$$

para sustituirla en la ecuación anterior y llegar a la forma:

$$
V_0(r,\theta) = \prod_{k=0}^{K} \prod_{n_k=1}^{N_k} \prod_{n'_k=1}^{N'_k} \left[ \sum_{\substack{n_2=0 \ n_1=0}}^{k} A_{pq} r^p e^{iq\theta} \right] e^{-r^2/w_0^2}
$$
 (A.1.9)

# B

# SCRIPT HOLOGRAMAS

A continuación se escribe el programa desarrollado para la generación de los vórtices:

## clear all

```
gray2pi=208; %se define la escala de grises en pixeles para 2pi
gray0=0; See define la escala de grises en pixeles para 0
xx=-400:1:399; % intervalo en x en pixeles
yy=-300:1:299; % intervalo en y en pixeles
[X,Y]=meshgrid(xx,yy);[th,r]=cart2pol(X,Y);rr=sqrt(X.^2+Y.^2);
```

```
nvor=input( 'Cuantos vortices quieres por lado? ');
ra=input( 'Como quieres ordenar los vortices : 1)semiR; 2)Ordenado'
   );
top=input('1) topologia aleatoria; 2) topologia ordenada');
```

```
P=30; %frecuencia de los vortices
```

```
l=1; %signo de la carga topologica ordenada
w0=1687/20; %cintura del haz en pixeles
L=round(w0/sqrt(2)); %tamano lateral de la malla en pixeles
```
%Se definen las posiciones de los vortices:

if  $mod(nvor, 2) == 0$ 

```
NN0=round(nvor-1)*P/2;
NN=-NN0:P:-NN0+(nvor-1)*P;
NN=floor(NN);
```
### else

```
NN=-((nvor-1)/2)*P:P:((nvor-1)/2)*P;
NN=round(NN);
```
end

```
MM=NN;
minl=-1;
maxl=1;
fasor=1;
if ra==1
    delta=round(0.4*P);
    for j=1:nvor %se definen los vortices individuales y se van
        multiplicando l NN y la MM y alphas
        phi1=randi([minl,maxl],nvor,1);
        phi2=randi([minl,maxl],nvor,1);
        if top==1
                LL=sign(2*rand(nvor,1)-1);elseif top==2
                LL=l*ones(nvor,1);
        end
        for i=1:nvor
            fase=LL(i)*atan2((Y-(MM(j)+delta*phi1(i))), (X-(NN(i)+delta*phi2(i))));
            fasor=exp(li*fase).*fasor;
        end
    end
    fasetotal=angle(fasor);
    fasetotal=mod(fasetotal+2*pi,2*pi); %se calcula la fase total
elseif ra==2
    for j=1:nvor %se definen los vortices individuales y se van
        multiplicando l NN y la MM
            if top==1
                LL=sign(2*rand(nvor,1)-1);
            elseif top==2
                LL=l*ones(nvor,1);
            end
            for i=1:nvor
```

```
fase=LL(i)*atan2((Y-MM(j)),(X-(NN(i))));
                fasor=exp(li*fase).*fasor;
            end
    end
fasetotal=angle(fasor);
fasetotal=mod(fasetotal+2*pi,2*pi); %se calcula la fase total
end
gray=uint8((fasetotal*(gray2pi-gray0)/(2*pi)+gray0));
imshow(gray)
fullscreen(gray,2) %se muestra en la pantalla
```
## b.1 descripción del algoritmo

Para tener una buena generación de hologramas no hay que violar las condiciones del capítulo 3, a continuación se describirá el script anterior.

Lo que primero hacemos es definir la escala de grises de acuerdo a la cantidad de pixeles tomando como gray $2\pi = 208$  y gray $0 = 0$ , además se define el intervalo sobre el cual estarán acotadas las coordenadas (x, y). Utilizamos el comando *meshgrid* para generar las matrices con coordenadas X, Y en mayúsculas, donde las filas son copias del vector x y las columnas son copias del vector y. Necesitamos hacer un cambio de coordenadas cartesianas a polares y para esto usamos el comando cart2pol que hará el cambio en términos del ángulo y el radio de las coordenadas  $X, Y$  es decir  $[th, r] = \text{cart2pol}(X, Y)$ , sólo faltaría definir la norma de r como  $r = \sqrt{X^2 + Y^2}$ .

Para ver las variables que podemos controlar en los vórtices le pedimos al usario que escriba el número de vórtices nvor que desea imprimir por lado, como la malla es cuadrada entonces el número total será nvor<sup>2</sup> . Podemos acomodar los vórtices ordenadamente o desordenadamente es decir, si elegimos ubicar los vórtices ordenados estos estarán impresos exactamente en los elementos de la matriz y si los ubicamos desordenadamente entonces se encontrarán impresos a una distancia ±∆ de los elementos originales.

Igualmente elegimos el signo de la carga topológica que tendrán ya sea que porten la misma carga o con carga aleatoria. Otra variable importante es la densidad en pixeles de los vórtices tomando en

cuenta lo descrito anteriormente sobre la densidad.

Definimos el signo de la carga topológica  $l = +1$  y de dos variables importantes, la cintura del haz  $\omega_0$  y el tamaño lateral de la malla L todo esto en pixeles. Asimismo las posiciones de los vórtices, tomando en cuenta dos casos:

- El número de vórtices por lado módulo 2 es cero; se tiene este caso particular ya que el número máximo de vórtices para este estudio es de 10 vórtices por lado, lo que nos lleva a 100 vórtices en total, tomando en cuenta los criterios de densidad de vórtices para que estos permanezcan dentro del haz gaussiano através de su propagación ajustamos su entrada con NN0 utilizando la función *round* que sirve para redondear un número al entero más cercano y en nuestro caso dicho número depende de la cantidad de vórtices, tomamos el intervalo de las filas NN en términos de la densidad de vórtices y usando la función *floor* que nos sirve para redondear al entero mas cercano en la dirección menos infinito de la recta real.
- Cuando el número de vórtices por lado módulo 2 es distinto de cero, en este caso utilizamos 5 y 7 vórtices por lado teniendo un total de 25 y 49 vórtices respectivamente, en estas circunstancias el arreglo entre las filas sigue dependiendo de la densidad de vórtices pero espaciados de una forma distinta al caso anterior. Usando la función *round* redondeamos al número entero más cercano

Como es una matriz cuadrada las columnas MM estan escritas en términos de las filas NN, anteriormente asignamos la carga como  $l = +1$  en este experimento se tomará únicamente el valor de  $l = \pm 1$ dando como valor mínimo -1 y valor máximo 1, tomamos el valor del fasor igual a 1.

Veamos que sucede cuando los vórtices se encuentran desordenados y ordenados, a su vez variando el signo de la carga topológica, tomando el valor de una delta como la distancia de separación entre cada vórtice.

La posición de los vórtices desordenadamente; definimos los vórtices indivuduales que irán multiplicando las filas y columnas de la matriz. Usamos la función randi que genera números enteros psudoaleatorios de una distribución uniforme discreta, el caso particular es:randi([minl, maxl], nvor, 1) cuyo trabajo es regresar un arreglo que contenga valores enteros del intervalo minl : maxl definiendo dos variables, phi1, phi2.

Los vórtices estan ordenados; no alteramos la posición y se imprimen en el lugar correspondiente.

Tanto en la ubicación de los vórtices ya sea de manera desordenada u ordenada se tiene que definir el tipo de carga topológica, teniendo dos posibles casos:

- Carga aleatoria; usamos la función sign siendo la función signo, es decir, para cada elemento de  $X$ , sign $(X)$  regresa 1 si el elemento es mayor a 0, 0 si es igual a cero y −1 si es menor a 0, dentro de la misma función utilizamos la función rand que genera números aleatorios uniformemente distribuidos, el caso particular es rand(nvor, 1) nos dará los números aleatorios en una matriz de nvor  $\times$  1.
- Misma carga; generamos matrices de unos con la función ones utilizando la opción ones(nvor, 1) dando la matriz de nvor  $\times$  1.

Lo siguiente es definir la fase de cada uno de los vórtices, del mismo modo tenemos dos fases en especial; la primera se define cuando estamos trabajando con la posición de los vórtices de manera desordenada ya que alteramos la ubicación particular para meterle un ±∆ y esta en términos de phi1, phi2. La segunda fase no tiene ningún desplazamiento. Hacemos uso de la variable atan2 que nos da el arcotangente con dos variables X,Y.

# S CRIPT PROPAGACIÓN DE FRESNEL

El programa utilizado para la simulación numérica de la propagación de arreglos de vórtices se muestra a continuación:

```
%Programa para propagar en campo cercano en 2D
tic
clear all;
f=400; %distancia focal de la lente
z1=f; %primer distancia de propagacion
z2=2*f; %distancia total de propagacion
zsteps1= 2;
zsteps2 = 2;dz=(z2-z1)/zsteps2;
pot =12;
nx=2^pot;
x0=10lx=2*x0;<br>dx=lx/nx:
             %tamano de ventana en micras (ancho del SLM)
lamb=0.532e-3; %longitud de onda en mm
xx=-x0:dx:x0-dx; %vector en
   espacio de coordenadas
[x,y]=meshgrid(xx);
df=1/lx;
pp=(-nx/2:(nx/2)-1)*df; %vector en espacio de frecuencias
[p,q]=meshgrid(pp);
%malla del SLM:
Dpix=20e-3; %tamano de pixel en el modulador
xSLM=(-300:300);
[Xslm,Yslm]=meshgrid(xSLM);
%Parametros de la condicion inicial F0
op=4; %se elige la opcion 4 para holograma de vortices
w0=1.55; %radio de gaussiana en um
wP0=w0/Dpix; %radio del haz en pixeles
R0=1.0*w0; %radio de circulo
Lx=3.2; %ancho de rect en x
Ly=Lx; %ancho de rect en y
```
%Para mascara de vortices:

```
nvor=35 %input('Cuantos vortices quieres por lado? ');
ra=1; %input('Como quieres ordenar los vortices: 1)semiR;
   2)Ordenado');
top=1; %input('1) topologia aleatoria; 2) topologia ordenada
   ');
P=1; %Periodo de la lattice en pixeles
dens=1; %densidad de vortices>=1
if op==1
    %abertura circular
   F0=circ(x,y,R0);
elseif op==2
    %abertura rectangular
   F0 = rect2(x,y,Lx,Ly);
elseif op==3
    %gaussiana
   F0=exp(-(x.^2+y.^2)/w0^2);elseif op==4
    %holograma de vortices
   L=round(wP0/sqrt(2));
   Pmin=4;
   NVmax=round(2*L/Pmin)+1; %numero maximo de vortices que el
       tamano de haz puede albergar
   if nvor<=NVmax
       NP=round(2*L/P)+1;if nvor>NP
           disp( 'El periodo es muy grande para ese numero de
               vortices ')
       else
            %campo inicial a propagar
           F0=ones(size(x));
           Xmin=find(xx>=min(min(Xslm*Dpix)),1);
           Xmax=find(xx<=max(max(Xslm*Dpix)),1,'last');
            %F1=Fun_vortexlatticeP(Xslm,Yslm,wP0,nvor,top,ra,P);
            %se utiliza la siguiente funcion cuando no hay
               periodo de malla
           F1=Fun_vortlatt_all(Xslm,Yslm,wP0,nvor,top,ra);
           h=linspace(xx(Xmin),xx(Xmax),length(xx(Xmin:Xmax)));
            [hx,hy]=meshgrid(h);
           F2=interp2(Xslm*Dpix,Yslm*Dpix,F1,hx,hy);
           F0(Xmin:Xmax,Xmin:Xmax)=exp(1i*F2);
            %se libera memoria
           clear h hx hy F1 F2 Xslm Yslm xSLM
```

```
F0=F0.*exp(-(x.^2+y.^2)/w0^2);
       end
   else
        disp( 'No caben tantos vortices en este haz ')
   end
end
if 4 == 4%grafica de la condicion inicial
figure(25) %figura de mascara de fase de vortices
surf(x,y,angle(F0));
shading interp;
xlim([-0.75*x0 0.75*x0])
ylim([-0.75*x0 0.75*x0])
view(0,90); colormap copper
axis square;
colorbar
end
s1=lamb*z1/(dx*lx) %sampling 1
f0=nx/2*df;epsf=f0*1e-3;epsx=x0*1e-3;
Pf=0.98;
l1=1/(2*dx);l2=lx/(2*lamb*z1);if 4 == 4 %1 < = 1 & B1 \leq = \max(11, 12) || s1 \geq = 1 & B1 \leq = \min(11, 12)dz1=z1/zsteps1;
   PropL = exp(-1i *pi *lamb*dz1*(q.^2+p.^2)); %propagador campo
        cercano
   PropL = fftshift(PropL); %
       desplazamiento del propagador
   FL=(fftshift(F0));
    for z=dz1:dz1:dz1*zsteps1
       FL=fft2(FL);
       FL=ifft2(FL.*PropL);
        %figura que muestra los vortices antes de propagar
```

```
figure (34)
       surf(x,y,abs(ifftshift(FL)));
       shading interp;
        xlim([-0.75*x0 0.75*x0]);
       ylim([-0.75*x0 0.75*x0]);
       set(gcf, 'Renderer ', ' zbuffer ')
       view(0,90);
       axis square;
       disp(z)
   end
   if 5==5
   % evaluacion de la aproximacion
   B2=findB2(FL,x0,nx,epsf,Pf);
   %Rr=findDrect(F0,FL,x0,nx,epsx,Pf);
   Rc=findDcirc(F0,FL,x0,nx,epsx,Pf);
   BF=B + max(Rc, Rr) / (lamb*f)BF=B2 + RC/(lambda*f);%para conservar solo dos decimales:
   BF=BF*1e2;
   BF=round(BF);
   BF=BF*1e-2;
%-------------
   end
   j=1;Prop = exp(-1i *pi * lamb * dz * (q.^2 + p.^2)); %propagador campo
        cercano
   Prop = fftshift(Prop); %
       desplazamiento del propagador
   Cut=0.9* \times 0;Aps=exp(-(x/Cut).^20-(y/Cut).^20); %apodizador
   Aps = fftshift(Aps); %TF desplazada
       del apodizador
   %funcion transferencia de la lente
   Tl1= exp(-1i * pi * (x.^2 + y.^2) / (lamb * f)).*circ(x,y,1000);if 5==57
   figure(3)
   surf(x,y,angle(Tl1));
   shading interp;
```

```
xlim([-1*x0 x0])
ylim([-1*x0 x0])
view(0,90); colormap copper
axis square;
colorbar
end
Tl1=fftshift(Tl1);
F=FL.*Tl1;
W(1,:)=abs(ifftshift(F((nx/2),:)));
%se genera un ciclo para la propagacion
for z=dz:dz:zsteps2*dz;
    %propagacion en dz
    F=fft2(F);
    F=F.*Prop;
    F=ifft2(F);F=F.*Aps;
    FF=abs(ifftshift(F)); %desplazamiento para la
        transformada de Fourier
    %figura que muestra los vortices en la distancia focal de
         la lente
    figure (39)
    surf(x,y,FF.^2);shading interp;
    axis([-3 3 -3 3])
    set(gcf, 'Renderer ', ' zbuffer ')
    view(0,90);
    axis square;
    set(gca, 'Fontsize', 20)
    W(j+1,:)=FF((nx/2),:);disp(z)
    j=j+1;end
F=ifftshift(F);
%grafica que muestra la intensidad del haz
figure(7)
hold on
plot(xx,W(zsteps2+1,:).^2, 'm')
axis([ - inf inf of 0 inf])
```
if zsteps2>=10

```
zl=0:dz:dz*zsteps2;
[zz,xz]=meshgrid(xx,zl);
figure (34)
surf(xz,zz,W);
shading interp; rotate3d on
ylim([-0.5*x0 0.5*x0])
xlim([0 in f])set(gcf, 'Renderer ', ' zbuffer ')
view(0,90);
colorbar;
set(gca, 'Fontsize', 20)
if zsteps2<=30
    %OJO: para matrices no muy grandes (pocos pasos en z)
    figure(9)
    waterfall(flipud(W)); xlim([-inf,inf]); ylim([-inf,
        inf]);
end
```
end

else

disp( 'sampling problem')

end

save F\_nvor5\_nx4624\_lx20\_P10px\_ST\_test.mat

```
%ejemplo de como llamar la funcion respecto a la posicion en z0
% F10z0=Fun_Fresnel2(F,10,.532e-3,89);
% F30z0=Fun_Fresnel2(F,10,.532e-3,89*3);
% F60z0=Fun_Fresnel2(F,10,.532e-3,89*6);
```
toc

- [1] Padgett M. Allen L. Barret S. *Optical Angular Momentum*. 1st ed. 2003, pág. 109. isbn: 0-7503-0901-6.
- [2] Weber H. Arfken G. *Mathematical methods for physicits*. 5th ed. 1964, págs. 674,855,865.
- [3] Mamaev A.V. Pilipetskii N.F. Shkunov V.V. Baranova N.B. Zel'dovich B. Ya. «Dislocation density on wavefront of a speckle-structure light field». En: 83 (1982).
- [4] Deniss M.R. Berry M.V. «Phase singularities in isotropic random waves». En: (1999).
- [5] Kittel C. *Introducción a la Física del estado sólido*. Versión española de la 4ta edición americana.
- [6] Andrews D.L. *Structured Light and Its Applications*. 1st ed. 2008, pág. 1. isbn: 978-0-12-374027-4.
- [7] Padgett M.J. Dennis M.R. O'Holleran K. *Chapter 5 Singular Optics: Optical Vortices and Polarization Singularities*. Vol. 53. Progress in Optics, 2009. isbn: 978-0-444-53360-9.
- [8] Hecht E. *Optics*. 4th ed. 2002, págs. 24,56,560. isbn: 0-321-18878- 0.
- [9] Roux F. «Optical vortex density limitation». En: 223 (2003).
- [10] Guy Indebetouw. «Comparision of optical vortex detection methods for use with a Shack-Hartmann wavefront sensor». En: 40.1 (1993).
- [11] Guy Indebetouw. «Optical vortices and their propagation». En: 40.1 (1993).
- [12] White H. Jenkins F. *Fundamentos de óptica*. 3th ed. 1964.
- [13] *LCOS-SLM; Optical Phase Modulator*. X10468-04.
- [14] Sinclair G. Jordan P. Leach J. Wulff K. «Interactive approach to optical tweezers control». En: 45.5 (2006).
- [15] Woerdemann M. *Structured Light Fields*. 1st ed. 2012, pág. 19. isbn: 978-3-642-29322-1.
- [16] Berry M.V. «Singularities in waves». En: XXXV (1981), págs. 453-543.
- [17] Berry M.V. «Geometry of phase and polarization singularities, illustrated by edge diffraction and the tides». En: *SPIE* 403 (2001).
- [18] Berry M.V. Nye J.F. «Dislocation in wave trains». En: 336 (1974), págs. 165-190.
- [19] Teich C. Saleh A. *Fundamentals of photonics*. 3th ed. 1944. isbn: 0-471-83965-5.
- [20] Freund I. Shvartsman N. «Vortices in random wave fields: Nearest neighbor anticorrelations». En: 72.7 (1993).
- [21] Vasnetsov M.V. Soskin M.S. *Chapter 4 Singular Optics*. Vol. 42. Progress in Optics, 2001.
- [22] Vasnetsov M.V. Soskin M.S. Gorshkov V.N. «Topological charge and angular momentum of light beams carrying optical vortices». En: 56.5 (1997).
- [23] David Voelz. *Computational Fourier Optics: a MATLAB tutorial*. 2011.
- [24] Goodman J. W. *Statistical Optics*. 2000, págs. 348-349. isbn: 0- 471-01502-4.
- [25] Goodman J. W. *Introduction to Fourier Optics*. 3th ed. 2005, pág. 4. isbn: 0-9747077-2-4.